## **FTANFORD ARTIFICIAL INTELLIGENCEPROJECT** MEMO AIM-179

 $5TAN-CS-320$ 

## **WINGED EDGE POLYHEDRON REPRESENTATION**

**BY**

**BRUCE G. BAUMGART**

## **SUPPORTED BY**

## **ADVANCED RESEARCH PROJECTS AGENCY**

**ARPA ORDER NO. 457**

**OCTOBER 1972**

## **COMPUTER SCIENCE DEPARTMENT**

**School of Humanities and Sciences**

# **STANFORD UNIVERSITY**

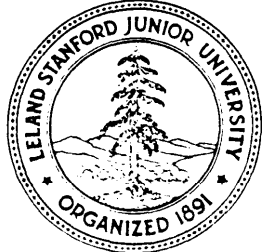

STANFORD ARTIFICIAL INTELLIGENCE PROJECT MEMO AIM 179

**OCTOBER 1972** 

COMPUTER SCIENCE DEPARTMENT REPORT NO, CS-320

#### WINGED EDGE POLYHEDRON REPRESENTATION.

Bruce G. Baumgart

A winged edge Polyhedron representation is stated and Abstract: a set of primitives that preserve Euler's F-E+V = 2 equation are Present USe of this representation in Artificial<br>for computer graphics and world modeling is lilustrated explained, Intelligence and its Intended future application to computer vision is discribed.

#### **CONTENTS**

- $1.$ INTRODUCTION.
	- A, Introduction to World Modeling,
	- B. Introduction to a Camera Model,
	- C. Introduction to Body, Face, Edge, Vertex Modeling,
- II, . DATA STRUCTURE of Winged Edge Polyhedra,
	- A. Winged Edge Structure.
	- B, Winged Edge Operations,
	- C. Elaborations,

III, PRIMITIVES on Polyhedra,

- A, Euler Primitives,<br>B, Solid Primitives,
- 
- C , Geometric Primitives,
- D. Image Forming Primitives,

APPLICATIONS. IV.

A, Modeling: GEOMED - a 3D drawing editor. B, Graphics: OCCULT - a hidde<sub>n</sub> line eliminator. CAREYE  $\bullet \bullet$  video region-edge finder. C. Vision!

This research was supported in part by the Advanced Research Projects<br>Agency of the office of the Secretary of Defence under contract  $SD - 183.$ 

 $\mathcal{L}(\mathcal{L}^{\text{max}}_{\mathcal{L}})$  , where  $\mathcal{L}^{\text{max}}_{\mathcal{L}}$ 

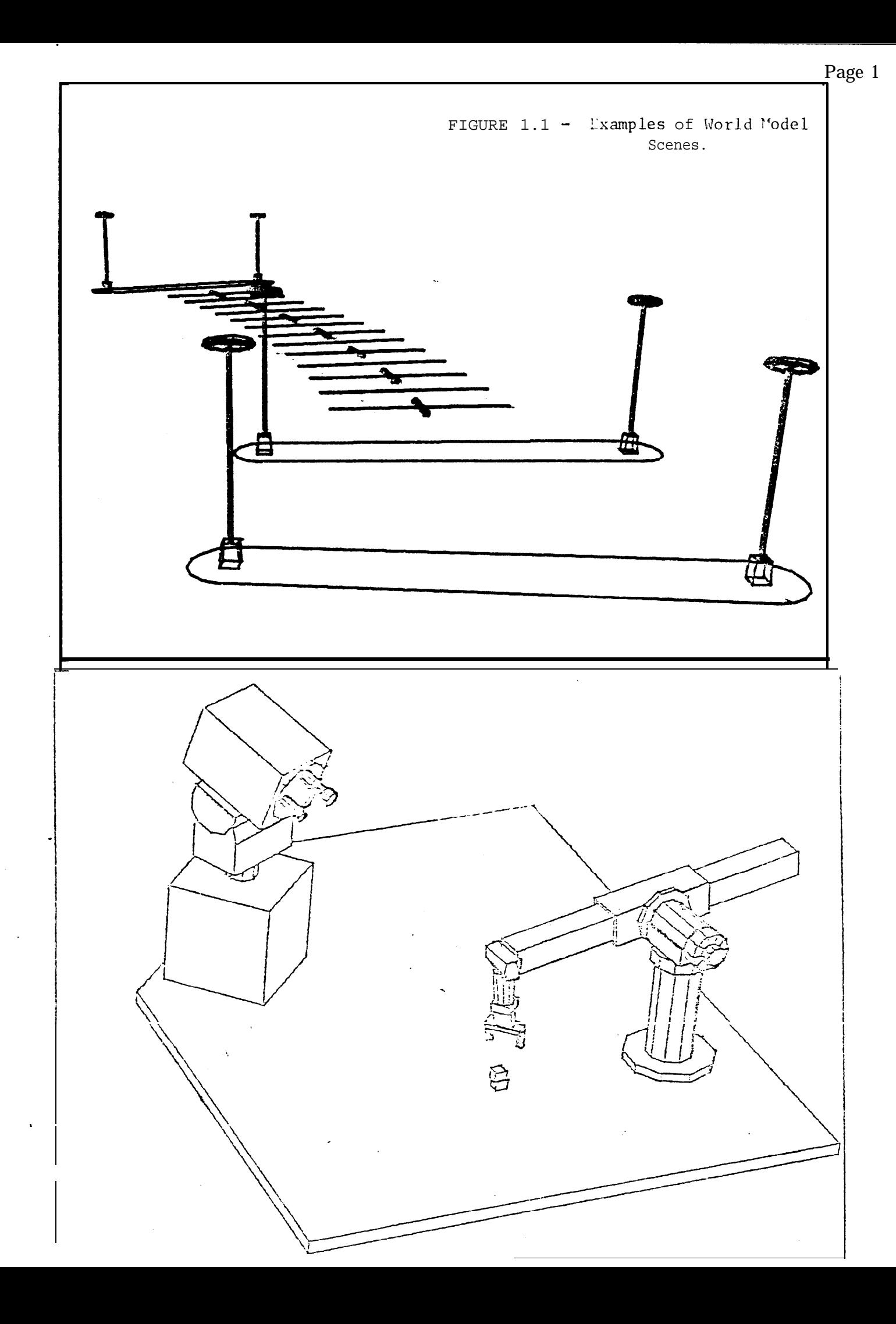

 $\mathcal{L}(\mathcal{L})$  and  $\mathcal{L}(\mathcal{L})$  .  $\frac{1}{2} \sum_{i=1}^n \frac{1}{2} \sum_{j=1}^n \frac{1}{2} \sum_{j=1}^n \frac{1}{2} \sum_{j=1}^n \frac{1}{2} \sum_{j=1}^n \frac{1}{2} \sum_{j=1}^n \frac{1}{2} \sum_{j=1}^n \frac{1}{2} \sum_{j=1}^n \frac{1}{2} \sum_{j=1}^n \frac{1}{2} \sum_{j=1}^n \frac{1}{2} \sum_{j=1}^n \frac{1}{2} \sum_{j=1}^n \frac{1}{2} \sum_{j=1}^n \frac{1}{2} \sum_{j=$  I. INTRODUCTION.

In order to get a computer to deal with the physical world it have a data representation on which computations involving must space, time, shape, size, and the appearance of things can be done. It is my current prejudice that polyhedra provide the proper startina<br>point for building such a physical world representation, At Stanford<br>Artificial Intellegence, Binford and Agin have started instead with spine-cross section models as an alternate approach to the same problems [reference 1], Other researchers with somewhat different goals, are attempting to build semantic, predicate calculus, problem  $s_0|v|_{n^2}$ , or startedy planning World models. In any avent, this<br>paper is about a body, face, eage, vertex polynedron model that is<br>for modeling objects and scenes of opjects for the sake of computer vision.

Although the data structure to be discussed is not language<br>dependent, the terminicaly and examples will follow ALGOL and LISP. Also, the reader is assumed to have some acquaintance with the ldeas associated with the following technical terms:

- A: block, node, item, element, atom
- R: | Ink, pointer, address, reference.
- C: datum content, value,
- D: Ilst, ring, stack, pdl, tree,
- E: dynamic free storage & memory allocation,

A thorough presentation Of these terms and ideas can be found in chapter two of volume one of Knuth's cookbook, 'The Art of Computer Programming' [Reference 7]. The word "ring" used informally in this paper will always mean a double pointer ring with a head; and as in<br>LISP, words of memory happen to be able to hold two pointers.

 $\mathcal{L}(\mathcal{A})$  and  $\mathcal{L}(\mathcal{A})$  .

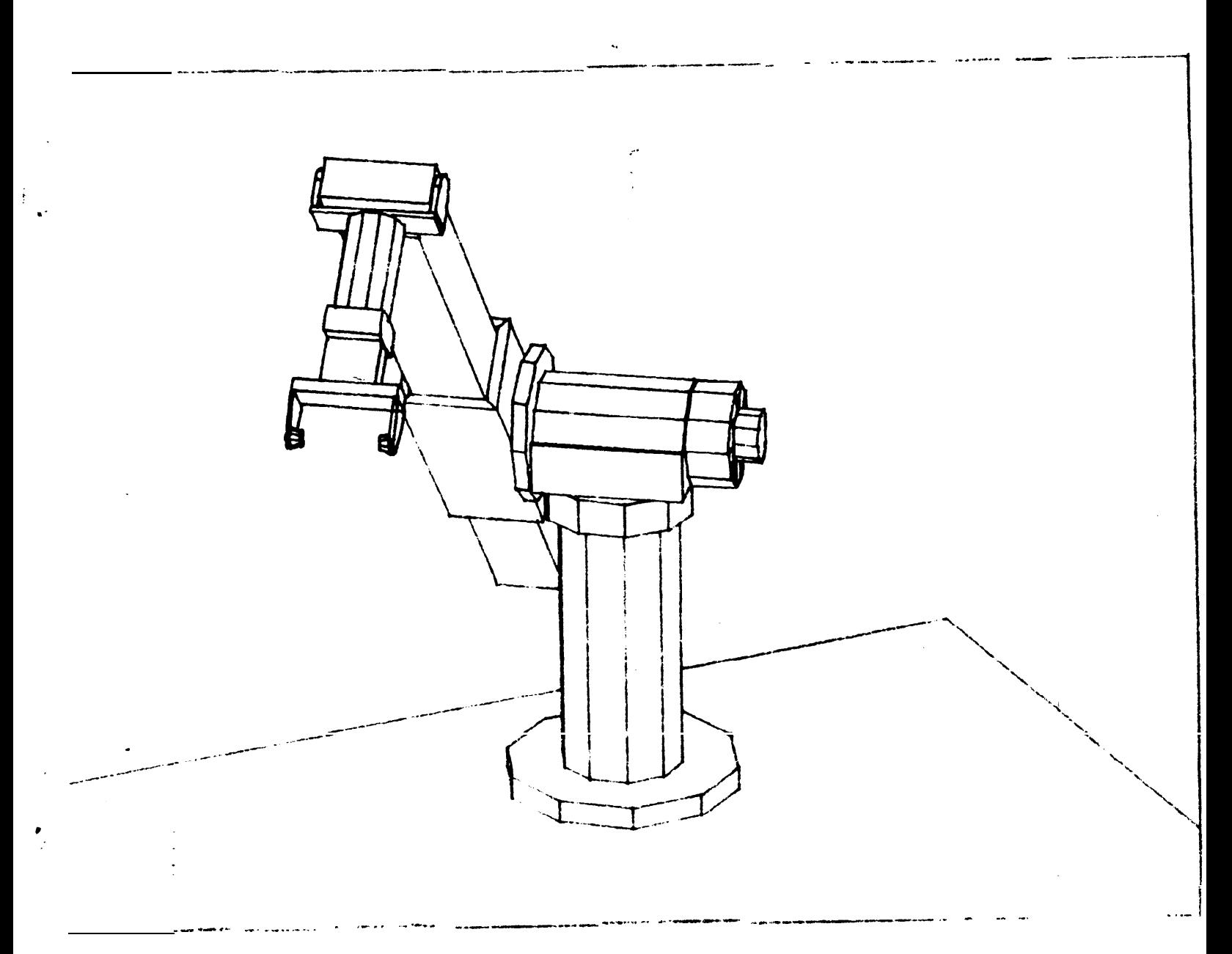

 $\mathcal{L}^{\mathcal{L}}(\mathcal{L}^{\mathcal{L}})$  and  $\mathcal{L}^{\mathcal{L}}(\mathcal{L}^{\mathcal{L}})$  and  $\mathcal{L}^{\mathcal{L}}(\mathcal{L}^{\mathcal{L}})$ 

I, A. Introduction to World Modeling.

I will introduce my requirements for a computer model of the physical world In terms of its role as a memory, As a memory, a world model has contents and an addressing mechanism, The kinds of data that I wish to hold in my world model are:

#### **CONTENT REQUIREMENTS**

- 1, Topological data.
- 2, Geometric data.
- 3. Photometric data,
- 4. Parts tree data,

Topological data has to dowith the notion of neighborhood; a World modal has data on what is next to what. A face., ass, vertex model is essentially dedicated to surface topology; matters of volume<br>topology are not stored but rather must be computed. Geometric data<br>has to do with notions such as locus, length, area and volume. Photometric data includes the loous and nature of light sources, as well as data on how surfaces reflect, absorb and scatter light, Parts tree data has to do with the notion that objects are composed of Darts, which I construe as data on the structure of the physical world rather than as purely an artifact of having structured world datal that is, I prefer to have the specification of how an entity is broken into parts be external to my world model. The kindsof data not Included are semantic data (other than body names); physical data such as mass, inertia tensors, electricalproperties and so on! and cultural data such as whether an object Is a toy, tool, or weapon; with any artistic, religious or market value.

kinds of addressing mechanisms I wish to have, (or the **Next** equivalently the input-output modes of the model) are:

#### **ACCESSING REQUIREMENTS**

1. Appearance - given a camera, return an image of what the world would look like from that camera. 2, Recognition . given an image, return the objects from the world model that appearinthatimage. Camera Solution . given a recognized image,  $\bf{3}$  , find the location 6 orientation of the camera: 4, perception = givenimages, from solved cameras, place new bodies into the model for portions of the mages that have not Yet been recognized, 5, Spatial Accessing - givenalocus and radius. return the Portions of objects In that sphere,

Clearly, these are the high level accessing requirements whfoh are the reasonsfor having a world model and the design goals for model building,

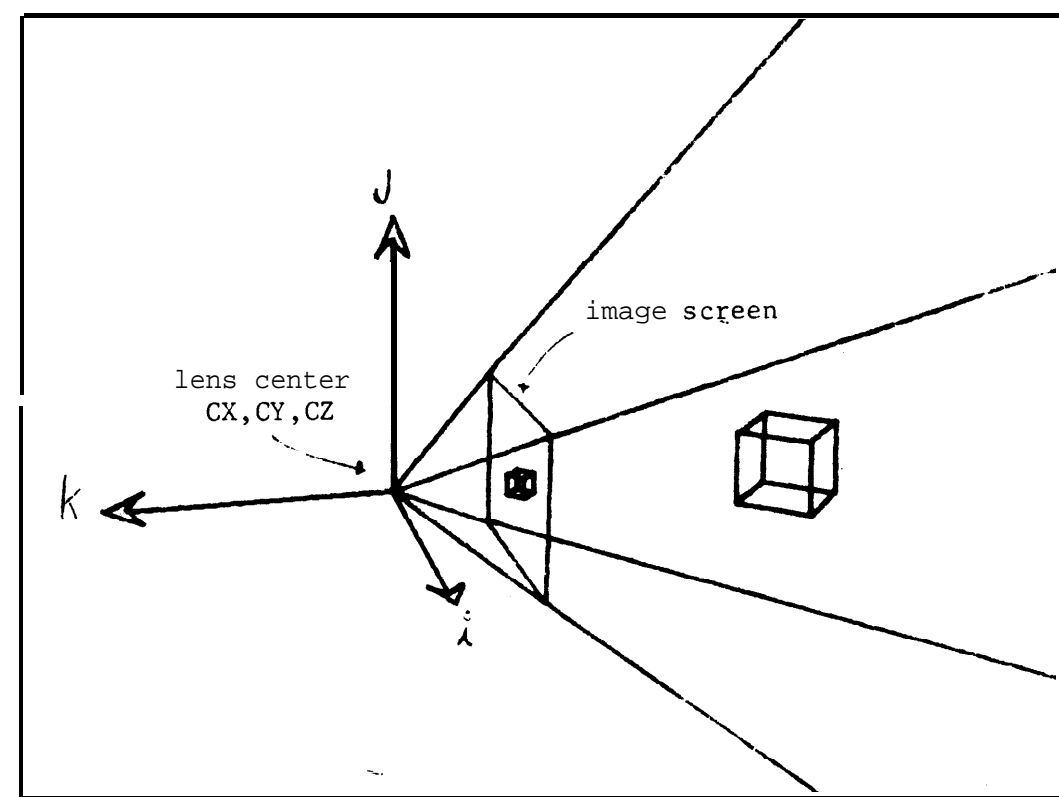

FIGURE 1.3 - A Camera Model.

FIGURE 1.4 - Logical and Physical Raster Sizes.

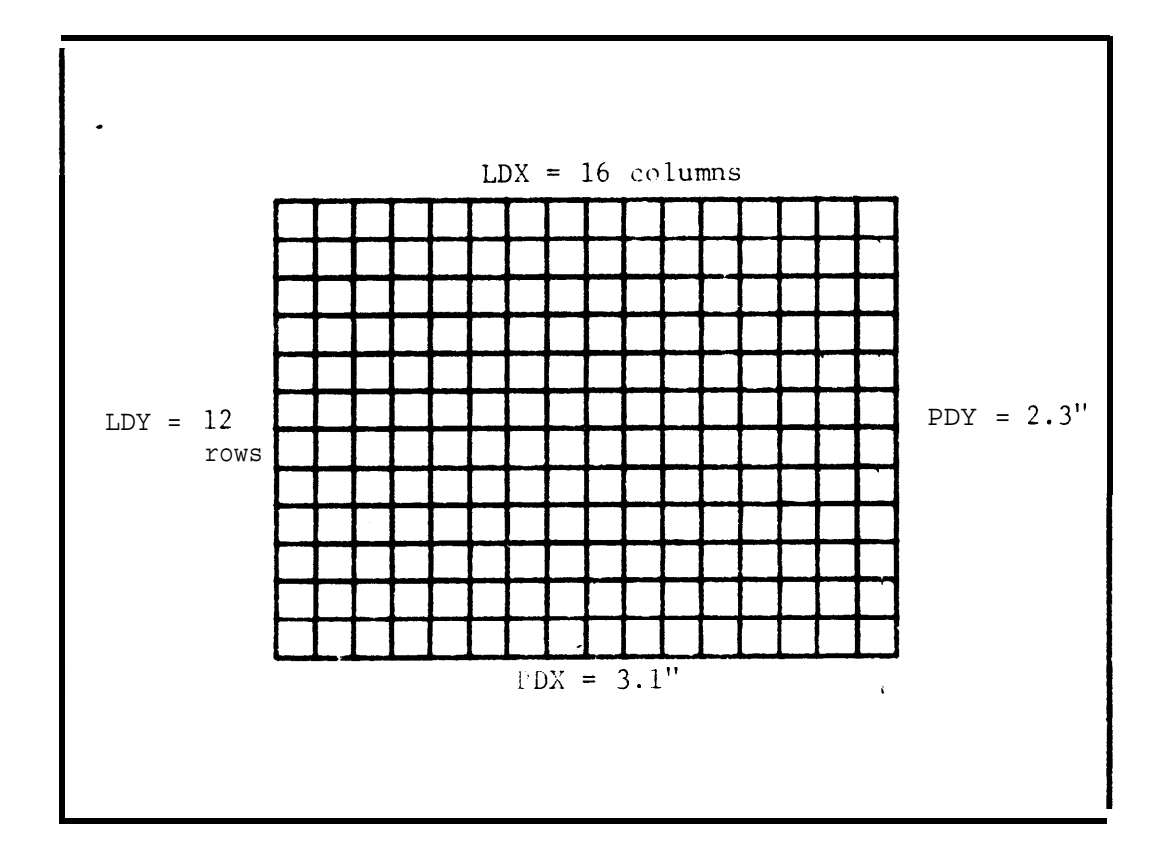

6

PAGE

I. B. Introduction to a Camera Model.

A sthe accessing requirements imply, a world model requires a special entity called a camera which is used to model image<br>formation. Although the camera model is important here for a complete specification of the data, It may be skipped on a first reading. The particular cameramodell have been using lately, is expressed by eighteen real numbers involving nine degrees of freedom, First there Is the camera lens center locus:

#### $CX$ ,  $CY$ ,  $CZ$ , In world coordinates,

Afixed to the lens center Is the camera frame of reference with unit vectors I, J and k, when the image formed by the camera is placed in correspondence to a display screen, as illustrated In figure 1.3, the<br>unit vector i maps into the rightward positive x of the display<br>screen, and the unit vector J maps into the upward positive y of the display screen, and the unit vector k comes out of the display screen to form a right handed ooordinatr system, Together the three unit vectors of the camera are the three by three rotation matrix:

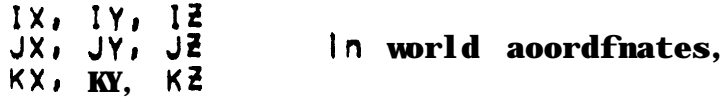

Next, there are three scales which determine the correspondence<br>between world size and image size, Observe that the world smeasured In physical units of length like meters or feet while computer images come In integral sizes like 1024 by 1024 or 480 rows by 512 columns, thus the conversion scales must be In terms of logical image units per physical world units. In an actual television camera a minute<br>Image (say 9mm by 12mm) Is formed on a vidicon tube and that image has a particular number of rows and columns, It is the little image on the vidicon that we pretend to model by the six parameters:

> LDX, LDY, LDZ<br>PDX, PDY, FOCAL Logical roster size, Physical raster size.

Where the number named FOCAL. Is the focal plane distance which in this model (with distant objects) can safely be equated with the lens focal length and can be given in millimeters (conventional lens run<br>12,5mm to 75mm for 1" TV). The integer LDE is an artifactso that the units come out correctly in the 2 dimension, Thus the scales factor8 are defined,

> SCALEX + -FOCAL\*LDX/PDX;  $SCALEY \leftarrow -FOCAL+LDY/PDY;$ SCALEZ + FOCAL\*LDZ;

This simple camera model is used to compute vertex image<br>coordinates, A more elaborate physical camera model can be found in Sobel [reference 9].

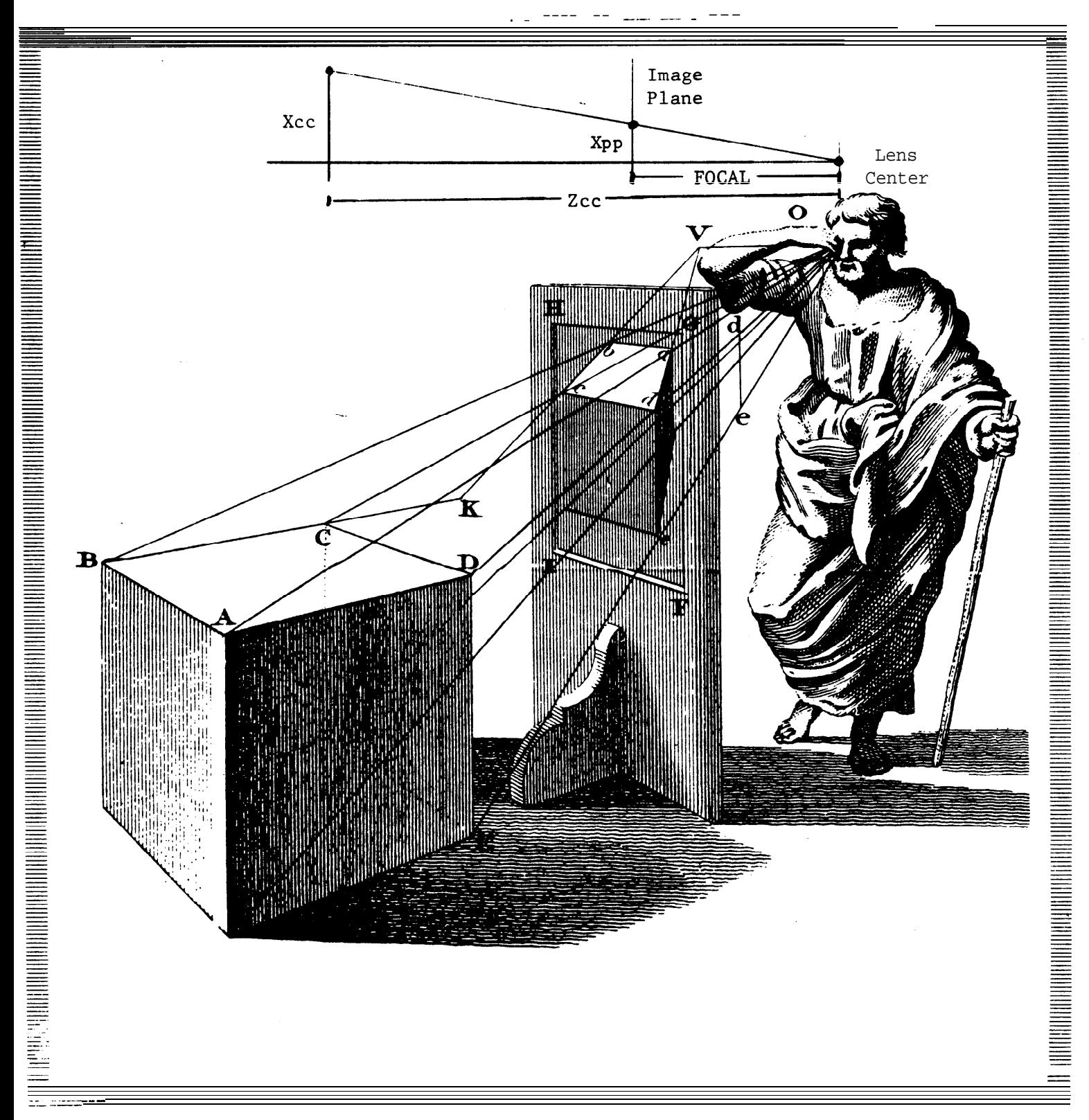

FIGURE 1.5 - A Renaissance Camera Model.

I. C. Introduction to Body, Face, Edge, Vertex (BFEV) Modeling,

This introductfon to BFEV modeling will be informal and specific to the winged edge model presented in Part-11 of this paper.<br>Many of the basic numerical relations which make BFEV models important are stated in ALGOL notation without Proof.

The Vertex.

space, The Important thing about a vertex is its world locus (with component names XWC, YWC, ZWC standing for world-coordinates), Vertex locil are the basic geometric data from which length, area, vol une. face vector 3 and image positions can be computed, Also a Vertex may exist simultaneously in one or more image spaces, A n image space (with component names XPP, YPP, ZPP standing for perspective-projected) is always three dimensional and is determined with respect to a siven camera centered coordinate system (with complement names XCC, YCC, 2CC standing for camera-coordinates), The third image component, ZPP,<br>is taken inversely proportional to the distance of the vertex from<br>the cameralmage plane, ZCC, Using the camera of the previous section, The transformation of a vertex world locus to a camera

> $X \sim XWC = CX$ <br> $Y \sim YWC = CY$  $Z - ZWC - CZ$  $xcc + 1X*X + 1Y*Y + 1Z*Z1$ <br>YCC + JX\*X + JY\*Y + JZ\*Z;  $ECC + KX+X + KY+Y + KZ+ZI$

The first three assignment statements are the translation to the camera frame's origin, the ssecond three assignments are the rotation to the camera frame's orientation, Next the perspective projection transformation IS computed(

> SCALEX\*XCC/ZCC;<br>SCALEY\*YCC/ZCC; XPP.  $YPP$   $\div$  $ZPP$   $\leftrightarrow$ **SCALEZ**  $/2CC1$

The XPP and YPP assignments are derived by means of similar<br>s, as fising donee by the man In figure 1,5; the 2DD triangles. assignment is for preserving the depth information and the colinearity of the world in the perspective projected image space, As camera's inage plane will have negative Zpp; Zpp values near -FOCAL are close to the camera and values approaching Zero are far away.

A final matter with respect to vertices is their valence. The<br>valence of a vertex is the number of edges that meet at the vertex, A vertex valence of three, for example, indicates a trinedral corner,

.I. C. Introduction to BFEV Modeling, (continued),

The Edge.

For a start, the structure of an edge need be thought of as little more than two vertices; the topological subtlety of edges will be explained later, However, two vertices do define the important georetric edge data called the 20 line coefficients. Named PA, BB, cc; these coefficients are computed from the perspective locus of the edge's endpoints as follows:

> $AA + Y1 - Y2$  $55 + x2 - x11$  $cc$  +  $X1*Y2$  =  $X2*Y1$ ;

These coefficients appear in the 2D equation of the i he that containsthe edge:  $0 = A A * X + B B * Y + CC$ 

when the edge coefficients are normalized:

 $\leftarrow$  SQRT(AA+2+BB+2); L  $-$  AA/L; AA  $-$  88/L; 55  $\leftarrow$  CC/L:  $cc$ 

the line equation gives the distance, of a point  $X, Y$  from the line:

 $Q = A A \times X + BB \times Y + C C;$ 

The distance is actually  $ABS(Q)$ , since Q is negative on one side side of the line; also if one were standing on the plane at point  $X1, Y1$ facing x2, Y2 the **Q** positive half-plane would be on your left and the G negative half plane would be on your right.

An important operation on two edges is to detect whether or<br>rot they intersect: this can be decided by checking first whether the endpaints of one edge are in the opposite half planes of the other edge, and second whether the endpoints of the latter edge are in the opposite half planes of the first. When both conditions obtain, then the intersection point can be found:

> $T + (A1*B2 - A2*B1);$ <br>  $x \leftarrow (B1*C2 - B2*C1)/T;$  $Y - (A2*C1 - A1*C2)/T;$

An actual compare for- Intersection should initially check for the igentity case, and for adges with a vertex in common,

### I.C. Introduction to BFEV Modeling, (Continued),

The Face.

A face is a, finite region of plane enclosed by straight<br>A safe formal face structure could be built by defining a lines,  $A$ triangle as three non-colinear vertices and then insisting that all faces be triangle interiors. Unhappily, BFEV faces are usually represented as a list of vertices and edges tot by something nearly equivalent) for the sake of saving memory space, Such 'list' façes are not monolithic but tend to suffer special cases and pathologies such as:

> Coincident or crossing edges, Holes and Disjointness, Concavity (& Convexity), Non-coplanarity.

Like edges, faces have characteristic coefficients, Face coefficients satisfy the equation of a plane in which the face is embedded:

 $AA+X + BB+Y + CCHZZ = KK.$ 

The equation could be divided by KK, but that is undesirable because<br>the AA, BB, CC are more useful as a unit normal vector, In which case 'KK Is the distance of the origin from the plane, Given the looli of<br>three non-oolinear vertices, the coefficients of a plane can be computed by Kramer's ruleasfollows!

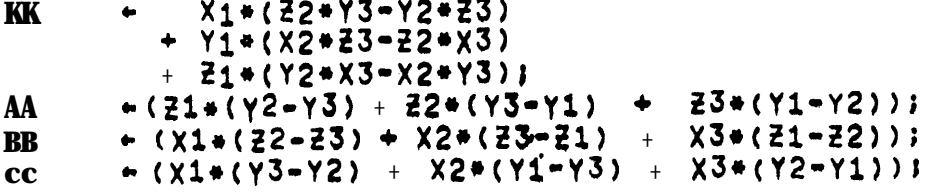

and normalized:

ABC  $\div$  SQRT(AA+2 + BB+2 + CC+2)) AA + AA/ABC;  $BB \rightarrow BB/ABC$  $cc \rightarrow CC/ABC$  $KK$   $\leftarrow$   $KK/ABC$ :

If the given vertices VI, V2, V3 had been taken going counter<br>clockwise a&out the face as viewed from the exterior of the solid, then the following relations obtains

 $AA*X + BB*Y + CC*Z & KK$  implies  $X, Y, Z$  above the plane.<br> $AA*X + BB*Y + CC*Z = KK$  implies  $X, Y, Z$  in the plane,<br> $AA*X + BB*Y + CC*Z > KK$  Implies  $X, Y, Z$  below the plane.

Face coefficients prove useful In both world and imagecoordinates.

PAGE 11

 $\overline{\phantom{a}}$ 

 $\mathcal{L}^{\mathcal{L}}(\mathcal{L}^{\mathcal{L}}(\mathcal{L}^{\mathcal{L$ 

 $\zeta_{\rm s}$ 

I. C. Introduction to BFEV Modeling, (continued),

POLYHEDRA, BODIES and OBJECTS,

In elementary geometry8 a polyhedron is said to be a solid<br>formed (or bounded) by plane faces; the word "polyhedron" literally meaning "many-faced". Topologically, simple polyhedra satisfy<br>Euter's F-E+V=2 equation; where F, E and V are the number of faces, ed9es and vertices of the polyhedron respectively, This equation was known to Descartes in 1642, but the first proof Wasn't given Until 1752, when Euler proved the relation by considering the graph corresponding to the edges of polyhedra, A simple polyhedron is one homeomorphic to a sphere, the rigorous development of volume measure, and in turn 'solid' Polyhedra, is not simple; thus it has been easier to take the topological notion F-E+V=2 as the more primitive<br>definition of a polyhedron on which to base a data structure and to oroceed towards the appearance of 'solidness' which is a more complicated notion. --

Counter to the usual usuage, I define the word "body" to mean<br>an entity more specific than a polyhedron; the idea being that a<br>polyhedron is represented by the whole structure of bodies, faces, edges and vertices. Bodies may have location, orientation and volume in space, Bodies may be conected to faces, edges and vertices, which<br>may or may not form a complete polyhedron, It is typical to have only one body to a polyhedron when representing a rigid object like a s | egge hammer and several bodies to a polyhedron when representing a flexible object like a man, Furthermore, the body concept is used to handle the notion of parts and abstract regional objects such as a For example, the Stanford AI Parking Lot is parking lot, represented by a body that has three parts: the Near, Mid and Far Lots, The Near Lot then has aisles and lanes and lamp Islands; a lamp island has a curb and two lamps; a lamb has a base, stem and too,<br>This parts structure is carried in body nodes, Finally, the word This parts structure is carried in body nodes, word "object" will be used to refer to physical objects such as a redwood-tree, building, or roadway,

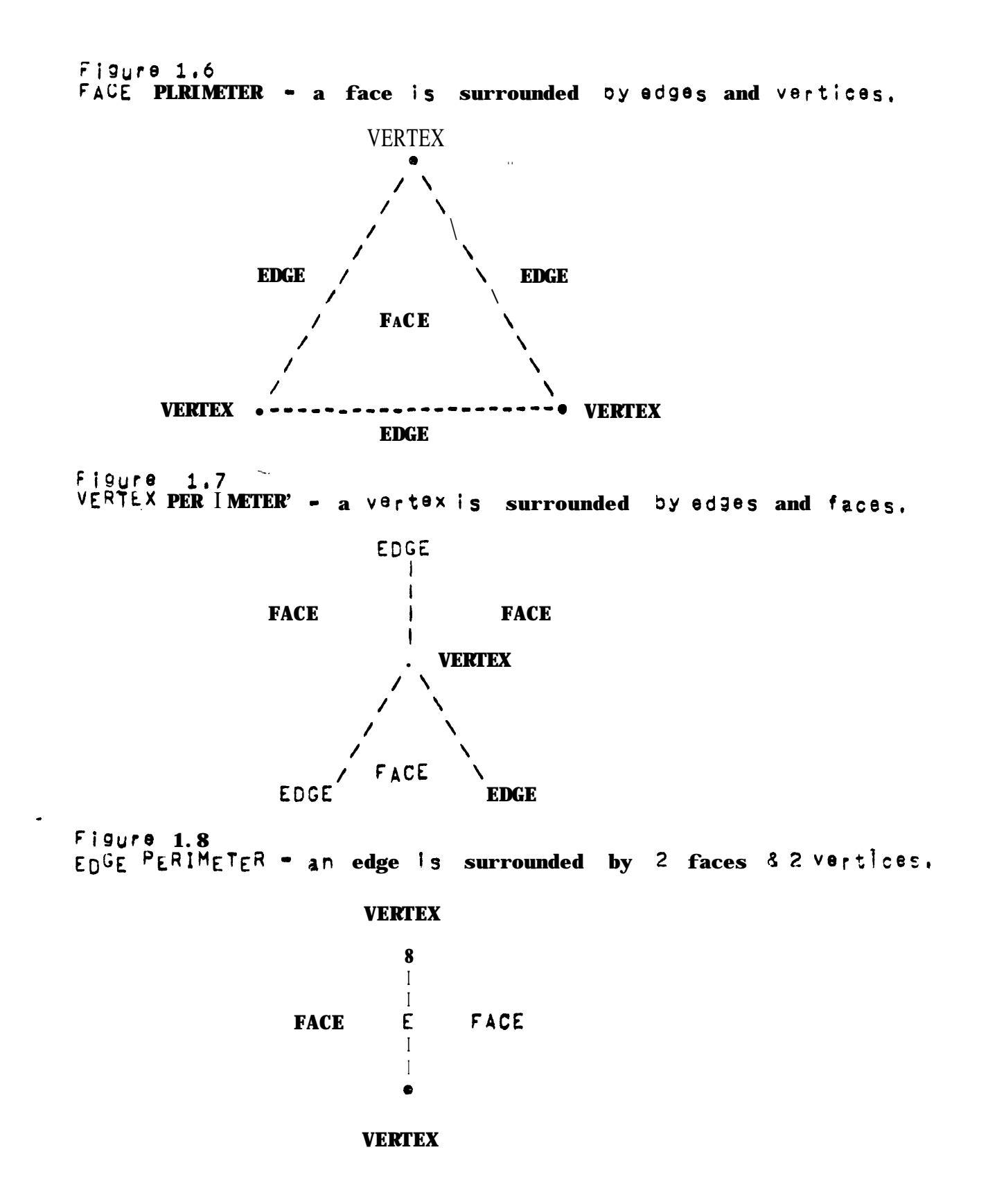

1. C. Introduction to BFEV Modeling, (continued).

FOUR KINDS OF BFEV ACCESSING.

- 1. Accessing by name and serial number.
- 2. Parts-Tree Accessing.
- 3. FEV Sequential Accessing,
- 4. FEV Perimeter Accessing.

 $BFEV$  mode I has four kinds of accessing, The A most conventional BFEV access is retrieval oy symbolic name which requires symbo I tabie, Next, between bodies there is Parts-Tree accessing,  $\mathbf{a}$ At the top of the Parts-Tree is a special body named the world to which all the other podies are attached; thus the world body serves as an UBLIST node, Given a particular body, a list of its sub-parts<br>can be retrieved as well as its supra-part or "supart", A supart is the whole entity to which a part belongs, the world being its own supart.

Within each  $_{\text{bow}}$  there is face, edge and vertex sequential accessing, Given a body, all its faces, or edges, or verticesneed to be readily available since perspective projection loops thtu all the vertices, and the process of display clipping loops thru all the<br>edges, and the act of checking for body intersection loops thru all the<br>the taces. In LISP, one might provide FEV sequential accessing by<br>placing a list of f the property list of each pody, so that a cube night be represented  $a<sub>s</sub>$ :

> (DEFPROP CUBE (F1 F2 F3 F4 F5 F6) FACES)<br>(DEFPROP CUBE (E1 E2 E3 E4 E5 E6 E7 E8 E9 E10 E11 E12)EDGES) (DEFPROP CUBE (V1 V2 V3 V4 V5 V6 V7 V8) VERTICES)

Finally, among the faces, edges and vertices of a body there<br>is perimeter accessing, Faces have a perimeter of edges and vertices Ifigure 1.61; less commonly used, vertices have a perimeter of edges and faces Ifigure 1.71; and of particular note, edges have a perimeter always formed by two faces and two vertices, [figure 1,8]. Perimeter accessing requires that given a face, edge or vertex, that the perimeter of that entity be readily accessible, Since the surface<br>of a polyhedron is orientable, that is has a well defined inside and outside, (Klein bottles with their crosscaps will not be modeled), such perimeterlists can be ordered (say clockwise) with respect to the exterior of the polyhedron, Perimeter accessing is mentioned in Gyzman [reference 6] and Falk [reference 43 and is the under lying basis of part-II of this paper which presents a polyhedron model built for accessing and altering face, edge and vertex perimeters,

 $\ddot{\phantom{0}}$ 

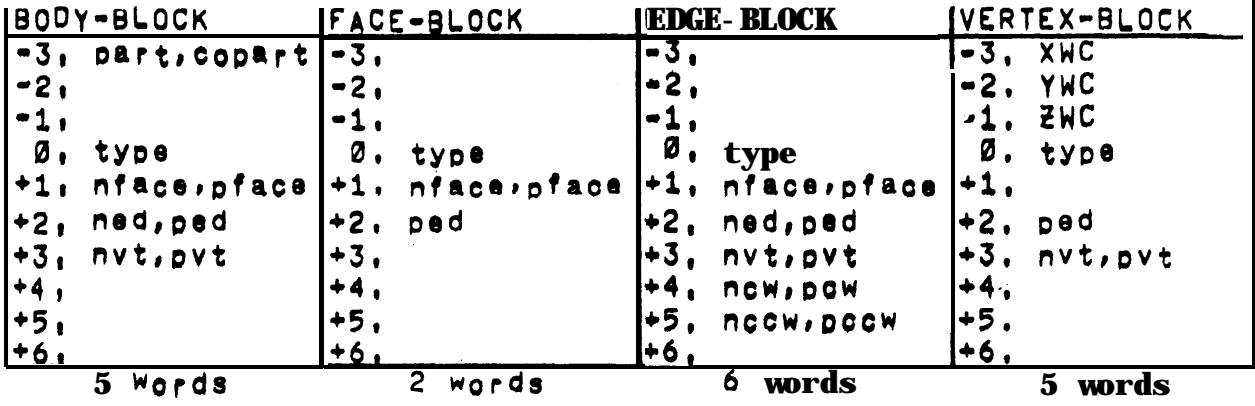

Figure 2.1 - BASIC NODE STRUCTURE.

Figure 2.2 - THE WINGED EDGE. (As viewed from the exterior of a solid).

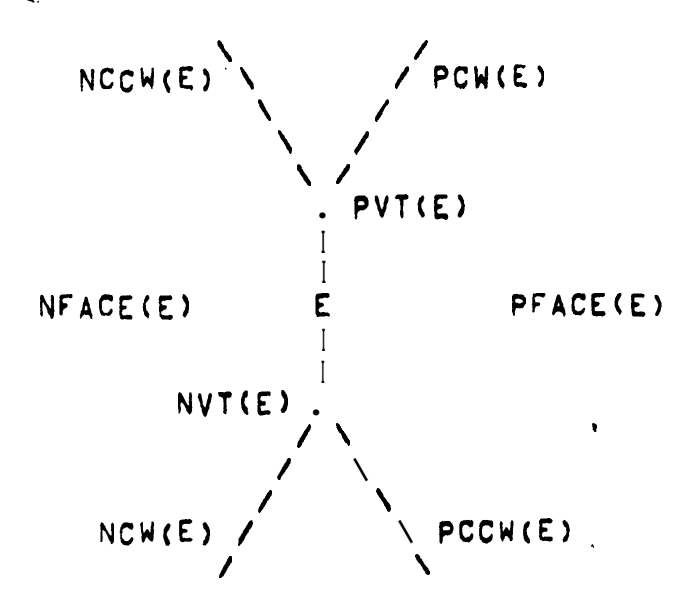

FIGure 2.3 - AN ACTUAL NODE STRUCTURE - SEPTEMBER 1972,

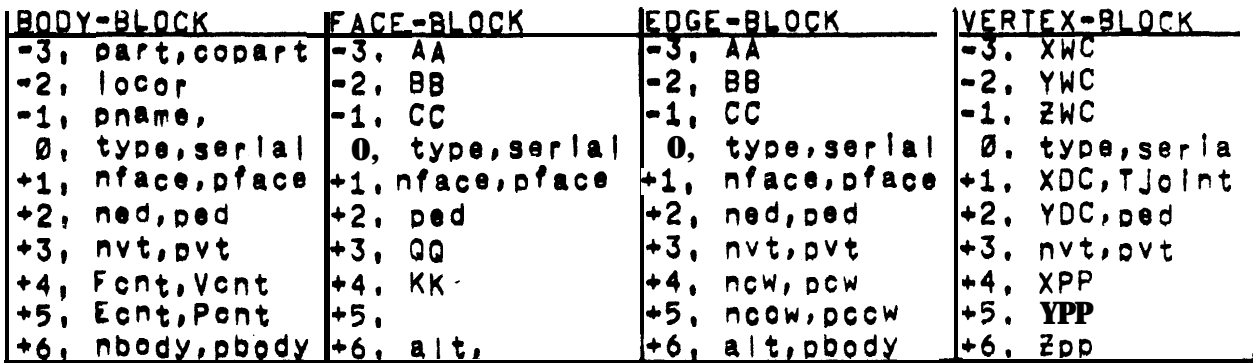

PART-II. THE WINGED EDGE DATA STRUCTURE.

II. A. Winged Edge Data Structure.

Bodles, Faces, Edges and Vertices are represented by blocks of contiguously addressed Words, A single block size of ten words is<br>adequate, A single word, like a LISP node, can hold two addresses of a floating point number, The BFEV blocks are pointed at by the address of their word numbered zero which contains control bits Indicating whether the block is a body, face, edge or vertex, Figure 2.1 illustrates the block format that IS being presented as an example of a winged edge data structure; a minimal numper of words for each block is indicated.

basic geometric datum is the vertex locus, which is The stored in three Words of each vertex block at positions  $-3, 3, 4, -1$ ; these positions are named XWC, YWC, ZWC respectively; the letters "WC" standing for "world coordinates".

The basic topological data are the three rings of the body: (a ring of faces, a ring of edges, and a ring of vertices) and the winged edge pointers (eight such pointers in each edge block, and one such pointer In each face and vertex plock), The face, edge and Vertex ring pointers are stored at positions  $+1$ ,  $+2$ ,  $+3$ ; each NFACE, NED, NVT for the left pointers position has two names; respectively; and PFACE, PEG, PVT for the right, A face.  $edge or$ vertex can only belong to one body and so there is only one body node in a given face, edge or vertex ring: and that body node serves as the head of the ring, The reason for double pointer rings is for the sake of rapid deletion; other minor advantages would not justify the use of double rings.

The eight WINGED pointers of an edge block include: tWo pointers to the faces of that edge, two pointers to the vertices of that  $egge$ , and four pointers to the next edges clockwise and counter clockwise in each of that edge's two faces; these last four pointers  $a_{\Gamma}e$  called the wings of that edge, As figure 2.2 suggests, four of these eight pointers are stored in the same positions and referred to by the same names as the face and vertex ring pointers; namely the NFACE, PFACE. NVT and PVT pointers, There are four ways in which a Pair of faces and a pair of vertices can be placed Into the two face positions and two Vertex positions of an edge; by constraining these choices two bits are implicitly encoded, one bit is called the edge parity, and the other Is called the surface parity; these bits are Finally, the single winged edge pointer found in explained later, faces and vertices is kept in the position named PED and it points to one of the edges belonging to that face or vertex.

Although the vertices in figure 2.2 are shown with three edges, vertices may have any number of edges; those other potentially edges would not be directly connected to E and so were not shown. potential A SUMMARY OF WINGED EDGE OPERATIONS.

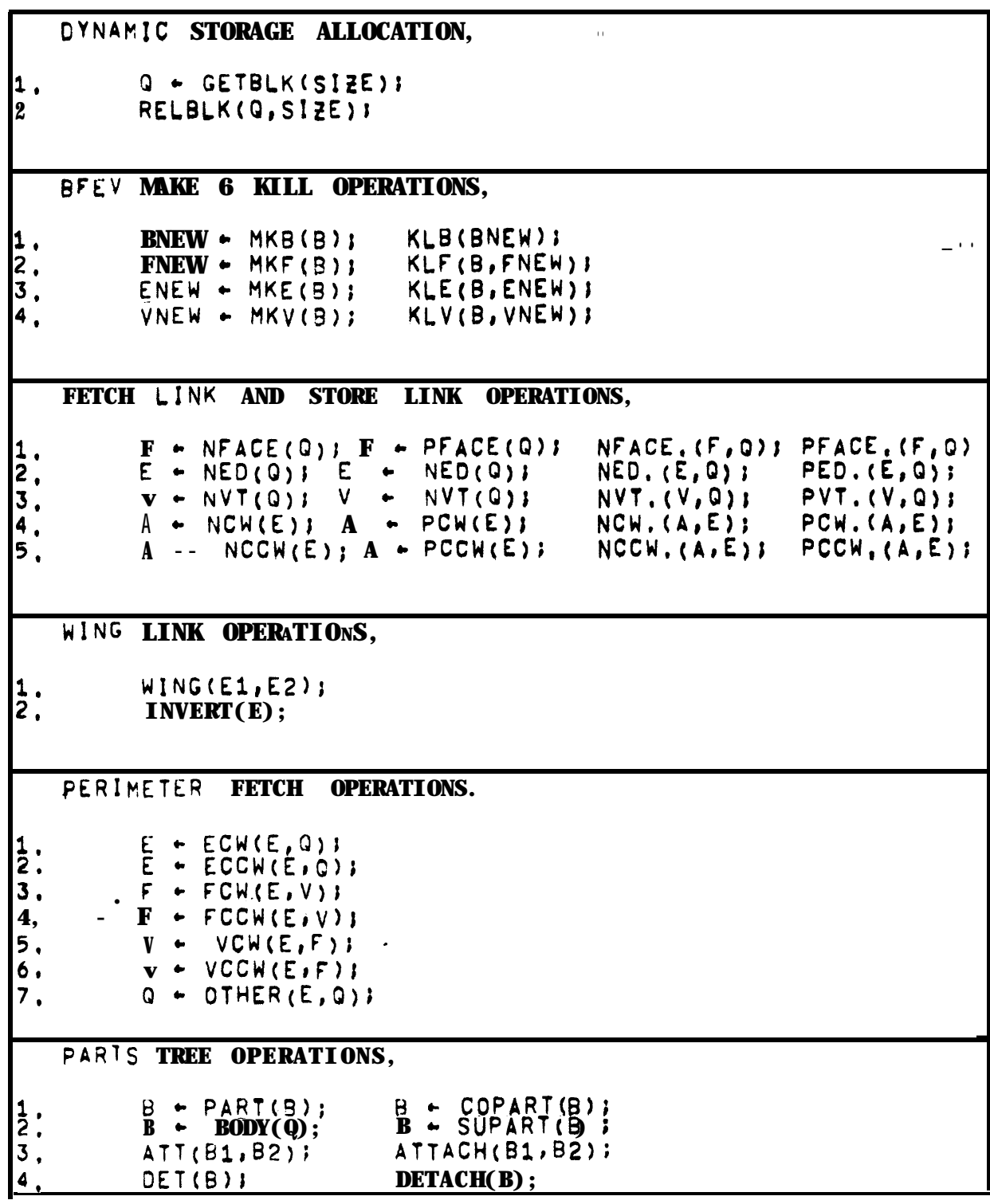

II. B. The Winged Edge Operations.

Dynamic Storage Allocation,

At the Very bottom, of what is becoming a rather deep nest of primitives within primitives, are the two dynamic storage allocation functions GETBLK and RELBLK. GETBLK allocates from 1 to 4K words of memory Space in a contiguous block and returns the machine address of the first word of that block, RELBLK releases the indicated block to to the available free memory space, (It is sad that the machines of our day do not come with dynamic free storage), A 900d reference for implementing such dynamic storage, mentioned earlier, is Knuth Ireference 73, Altoough a fixed block size Of ten or fewerwordscan<br>be made to handle the 3FEV entities, grandiose and fickle research applications (as well as memory use optimization) demand the the flexibility of a variable block size,

BFEV Make & Kill Operations.

Just above the free storage routines we the four pairs of make and kill operations. The MKB operation Creates 6 body block and attaches it as a sub-part of the given body. The world body always exists So that MKB(WORLD) will make a body attached to the world, In this Daper, the terms attach' and 'detach' refer to operations on the Darts-tree linkages. The FEV make operations: MKF, MKE, MKV create the corresponding FEV entities and place them in their respective FEV rings Of the given body. In the current<br>implementation, the FEV makers set the type bits Of the sntity, and increment the proper total FEV counter, as well as the proper body FEV counter in the given body's node, (the Font, Ecnt, Vont node positions are shown in figure  $2,3$ ), The kill operations:  $KLS$ ,  $KLF$ , KLE, and KLV; delete the entity from its ring (or remove it from the Darts-tree), release its space by calling RELBLK, and then decrement the appropriate counters, The body of the entity is needed by the kill primitives and can be provide directly as an argument or if missing,  $w||$  oe found in the data by the primitive itself,

Fetch Link and Store Link Operations.

Each of the fetch link and Store link operations named in the that accesses single machine instructton the summary is a corresponding link position in a node, Once BFEV nodes exist, with their rings and parts-tree already in place; the fetch and store link operations are used to construct or modify a polyhedron? surface, At this lowest level, constructing a polyhedron requires Three steos: the two vertex and two face pointers are placed into each edge first in counter clockwise Order as they appear when that edge is viewed from the exterior of the Solid; second an edge pointer is placed in each face and vertex, so that one can later get from a given face Or vertex to one of its edges; and third the edge wings are linked so that all the ordered perimeter accessing operations described below will work. Winglinking is facilitated by the WING operation.

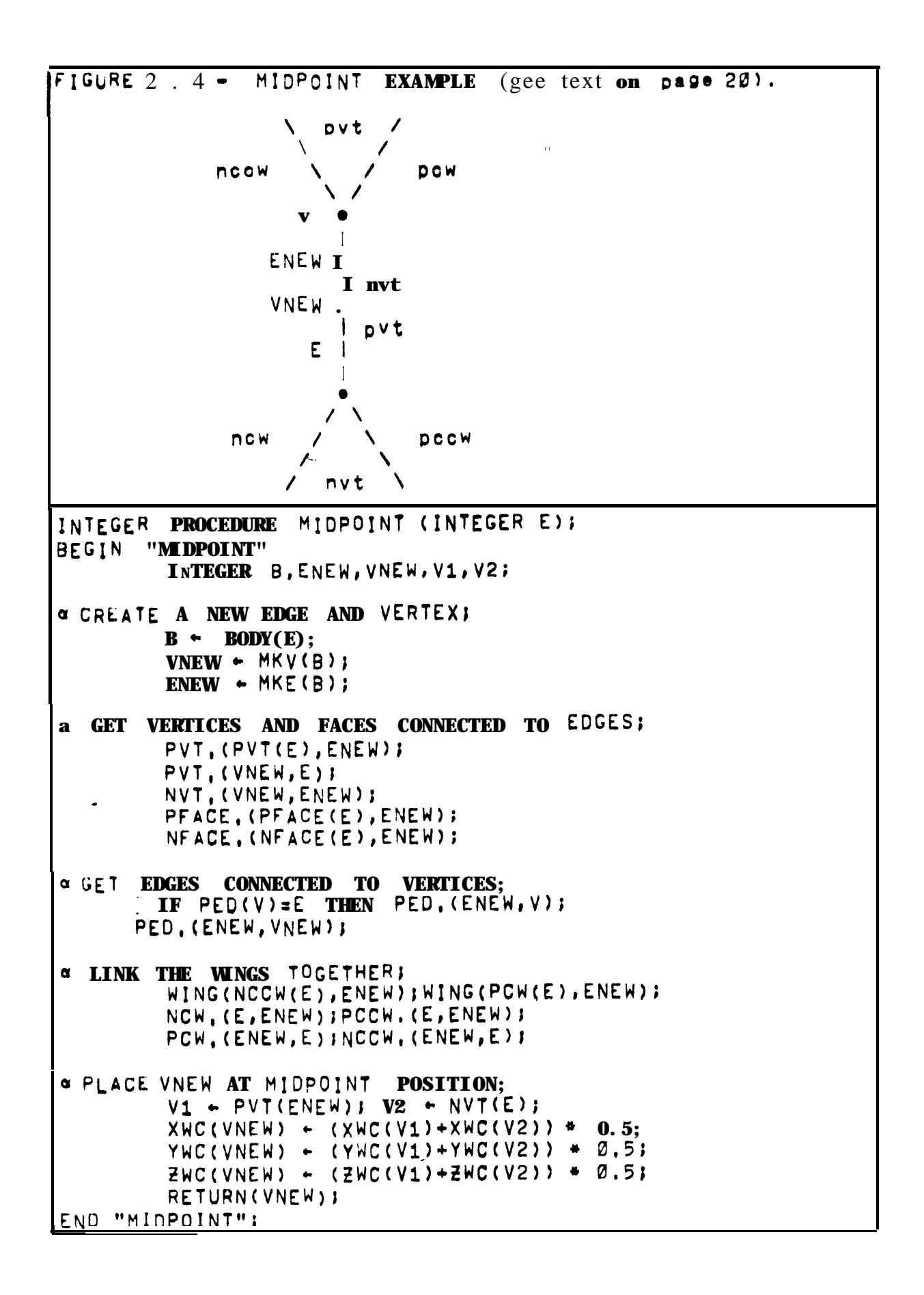

**The W'ing Link Operation,**

**The WING operation stores edge pointers into edges so that the face perimeters and vertex perinetefs are made; and SO that** surface parity is preserved, Given two edges which have a vertex and<br>8 face in common, the WING operation places the first edge in the **8 face in common, the WING operation places the first edge in<br><b>proper relationship (PCW, NCCW, NCW, or PCCW) with respect to PrOpV relationship (PC% NCCWI NCW, or PCCY) with reszect to the second, and the second in the proper relationship with respect to the first, The INVERT operation** swaps **the vertex,** face, **clockwise wing ,** an<sup>d</sup> counter clockwise wing pointers of an edge. **surface parltY, but** flips **edge parity.**

**The** Midpoint Examale,

**In figure 2.4** an **example of how the ODeratiOns given SO far coula be used to code a midpoint primitive is shown, The examole miapoint prlmitive takes an edge argument and splits it in two bY making a new edge and a new vertex** and by placing them into the **ool>hearon with the topology shown In the diagram, Then the midpoInt** locus<sup>1</sup>s computed and the new vertex is return. The ALGOL notation **us\*a 1s** SAILI **which a)lows defining the character "a" as a 53MfiENT delimiter and allows deffnlng XWC as a real number from the spectal array named MEMORY, The MEMORY array fn** SAIL Is the **job's actual machlne memory space and gives the user the freedom of accessing any wore in his core image,**

**The Parts-Tree Operations.**

AS **shown In figure 2,1r each body node has t'do Darts-tree links named PART and COPART, The PART link is the head** of **ZI liS% O <sup>f</sup> sub-parts of the body, When a body has no** sub-parts **the PAGT link is the negative of that body's polnteri that is the body DOintS a\*, itself, When** a **body has parts, the first part is pointed at** 5~ **PAR<sup>T</sup> ano the second 1s pointed at by the CCPART I ink of** the **first and so - on until** a **negative pointer Is retrieved which inaicates the end of the parts list, The negative pointer** at **the end of** a **oarts I ist Points back to the orginal body, which is the supra-part or "supart" of all those bodies in that list,**

**The parts may be accessed by its llnk names PART and COPART, Also the SUpART of a body returns the (positive) pointer to the supart of a body, The BODY operation returns the body to which a face edge or Vertex belongs:** this **might be found by CDR'ing a FEV ring unti I a body node is reached, but for the sake of speed each edge (as shOwn in figure 2,3)** has a **PBOOY Iink which points back to the bod y to which the edge belongs, and since each face and vertex points at** an **edge, the body of an FEV entity can be retrieved by fetching only one or two Ilnks,**

Part Tree Operations (continued).

The parts-tree is altered by the DET(B) operation which<br>removes a body B from Its supart and leaves it hanging free; and the ATT(B1,B2) operation which places a free body B1 into the parts list of a body B2, Since bodies are made attached to the world body and generally kept attached to something, two further parts-tree<br>operations are provided, compounding the first two in the necessary marner, The DETACH(B) operation DET's B from Its current owner and ATT'S it to the world; and the ATTACH(B1, B2) operation will DET B1 from its supart and attach it to a new supart. In normal (one world) circumstances one Only needs to use ATTACH to build things.

Perimeter Fetch and Store Operations,

There are seven perimeter fetch primitives, which when given<br>edge an3 one of it3 links will fetch another link in a certain an Using t-he winged edge data Structure these primitives are fashion, easily implemented in a few machine instructions which test the type bits and typically do one or two compares, Clockwise and counter clockwise are always determined from the outside of a polyhedron looking down on a particular face, edge or vertex, I arologize for<br>the high redundancy on the next page, but felt that it was necessary to make the explanations independent for reference,

FIGURE 2, - Face Perimeter Accessing with respect to edge E.

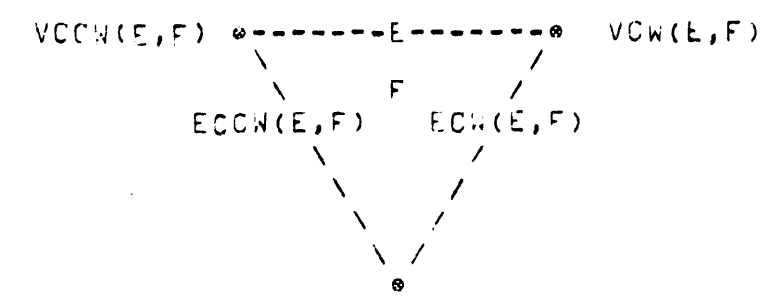

FIGURE 2.6 - Vertex Perimeter Accessing with respect to edge E.

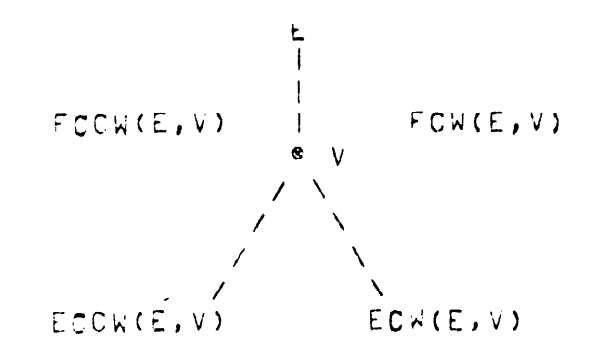

**The Perimeter Fetch Operations@**

E + ECW(E,F); Get Edge Clockwise from E about F's perimeter. **<sup>f</sup> <sup>+</sup> LCC;W&F); Get Edge Counter Clockwise from E about F's b?rimetar,**

**\*Given an 8dg8 an0 a face belonging t0 that edge, thg ECW** fetch **primitive returns the next edge clockwisa** belonging to the **given face's perimeter and the ECCW fetch primitive returns** tha **next edge counter ClOckwfse belonging to 'the given face's oerl;nster,**

i <sup>+</sup> tsWE,V); **Get Edge Clockwise from E about V's** perimeter, **Et LCCk(E,V); Got Edge Counter clockwise** from **<sup>c</sup> about V's oerl;Jater.**

**Given an edge and a vertex belonging to that edge, t5a zcw fetch primltiva returns the next edge clockwIse belomlng to the given** <code>vertex's</code> <code>perimeter and the ECCW fetch primitive returns the</code> **next edge counter clockwise belonging to tne given** vertex's **perimeter. --\_**

**f +**  $FCR(E,V)$ ; Get the face clockwise from E about V. **F**  $\cdot$  **FCCW(E,V);** Get the *face* counter clockwise from E about V.

**Given** an **edge and a** vertex belonging to that edge, the FCW **fetch orimltlva returns the face clockwise from the given edge about th8 given vertex and the FCCW fetch primitive returns the face counter ctockwlse from the given edge about the given V8rtax.**

**<sup>V</sup> <sup>c</sup> VCW(E,FI; Get the vertex clockwise from E** about **F, <sup>V</sup> <sup>t</sup> VCCW(E,FI; Get the** vertex **counter Clockwise from E about F,**

**Given an edge and a face** belonging **to that edae, the VCW fetch Primitive returns the vertex ClOckWise from the given edge** about **the given face and the VCCW fetch primitive returns the vertex <sup>a</sup> counter c(ockw!se from the given edge about the given face,**

**<sup>F</sup> <sup>t</sup> OTQR(L,F); Get the other face of an edge, v \* UTHER(E,V); Get the other vertex of an edge.**

**.**

**Given an edge and one face of that edge the CTHER fetch arightive returns the other face belonging to that edge.** Given an **edge and one vertex of that edge the OTHER fetch Orinitfvs returns the other vertex be(onglng to that edge,**

 $\label{eq:2.1} \mathcal{L}_{\mathcal{A}}(\mathcal{A}) = \mathcal{L}_{\mathcal{A}}(\mathcal{A}) \mathcal{L}_{\mathcal{A}}(\mathcal{A}) = \mathcal{L}_{\mathcal{A}}(\mathcal{A})$ 

 $\label{eq:1.1} \left\langle \nabla \phi_{\mu} \phi_{\nu} \right\rangle = \left\langle \nabla \phi_{\mu} \phi_{\nu} \right\rangle + \left\langle \nabla \phi_{\mu} \phi_{\nu} \right\rangle = \left\langle \nabla \phi_{\mu} \phi_{\nu} \right\rangle + \left\langle \nabla \phi_{\mu} \phi_{\nu} \right\rangle$ 

 $\mathcal{L}^{\mathcal{L}}(\mathcal{L}^{\mathcal{L}})$  and  $\mathcal{L}^{\mathcal{L}}(\mathcal{L}^{\mathcal{L}})$  . The contribution of the set of  $\mathcal{L}^{\mathcal{L}}$ 

II. C. Ejaporations on Winged Edge Structure.

In this section, some var lations on the basic w i need edge structure aragiven, These variations arise as adaptations for my application, and as unimplemented ideas for improvements. The. adaptations, shown in figure 2.3, include adding serial numbers and ALI links to all the faces, edges and vertices, In eserial numbers provide a nother way of addressing and are especially useful curing input and output, The ALT link is used for pointing to additionalbut temporary data; themostelaborate ALT data has to do with edges. during a hidden (ine-etimination, Sacrificing memory space for speed and flexibility, the faceandedge coefficients are stored in each and the image coordinate (Xpp, Yop, Zpp) and display coordinates  $node,$ (xoc, Yde) are added to each vertex, In elaborate systems. The dumase coordinates model a camera and the display-coordinates refer to Having two tiers of location on a display console. image coordinates allows scrolling about the modeled linage without changing the caffera (or heaven forbidden, having to redo a hidden line etimination), The remaining S 0 farunmentioned namesinglude:<br>Tjoint<sub>,</sub> Iink in Vertices which is for shadow ana hidden the.  $line$ operations, the the 39 word in faces which containsphotometricdata, and the LOCOR and PNAME links of a boay node, which point to a location-orientation matrix and an ASCII print name respectively.

memory, the effectof Sacrificing speed for the sake of having rest of the axtra-data-mentioned above can be achleved by recomputing it rather than fetching it, Furthermore, thewingsdoata structure c a n be made slightly smaller b yellminating the face and vertex rings, Face and vertex sequential accessing can still be done by having two marking oitsine a c h f a c e and vertex, and by then doing thru the edgering looking at the two faces and two vertices of each edgeforones that arenot freshly marked. It would be nice if such economizing could be done below the level of the operations.

Resides ontimizations, the next improvement idea I would like to attempt would be to split tne notion of a body into the two notions of a "part" and a "cell", Parts would have the parts tree and names that bodies now have, whereas a cellwouldhavevolure and face structure, In this hypothetical Cell, Face, Edge, Vertex (CFEV)<br>model, each face could point to a cell on either side ofit, the cell with the lower serial n<sub>u</sub>mber (or something)-being-constr<sub>u</sub>ed $a<sub>3</sub>$ exterior, Cell number zero would be the infinite void of three space in which everything is embedded, The trouble with CFEV is that the impertant matter of a polyhedron surface has to be salvaged; it can not be abandoned, because models without good surface representations can not predict appearance, which is one of my requirements,

SUMMARY OF POLYHEDRON PRIMITIVES. A. EULER PRIMITIVES. make a body, face & vertex,  $1.$  BNEW  $\leftarrow$  MKRFV;  $kii|$  a body  $g$  all its pieces.  $2.$  KLBFEV( $Q$ );  $3. VNEW + MKEV(F, V);$ make edge & vertex. 4. ENEW + MKFE(V1, F, V2); make face & edge,  $5. VNEW - ESPLIT(E);$ split an edge.  $6. F$ + KLFE(ENEW);  $k^2$ || face  $\&$  edge leaving a face, kill edge & vertax leaving an edge. 7, E + KLEV(VNEW);  $8, V$ - KLVE (ENEW) ;  $k||$  vertex  $\delta$  edge leaving a vertex. glue two faces together,  $9. B$  $\leftarrow$  GLUE(F1,F2); unglue along a seam containing E.  $\bullet$ 10. RNEW  $\leftarrow$  UNGLUE(E); B. SOLID PRIMITIVES.  $1.$  VPEAK  $\leftarrow$  PYRAMID(F); form a pyramid on a face.  $2.$  F + PRISM(F); form a rectangular prism, 3,  $F - CWPRISM0IO(F)$ form a clockwise prismoid, 4.  $F \leftarrow \text{CCWPR}$  SMOID(F); form a counter clockwise prismoid, complete a solid of rotation. 5. ROTCOM(F); 6. FVDUAL(B); form face vertex dual of a body, make a copy of a body, 7. BNEW  $\leftarrow$  MKCOPY(B);  $\theta$ , EVERT(B); turn a body surface inside out, 9.  $P1$  + BUN(81,82); form union of body interiors.  $10.91 - B1N(91.82)$ ; form intersection of body interiors. C. GEOMETRIC PRIMITIVES.  $1.$  TRANSLATE(0,R);  $2.$  ROTATE(Q, R);  $3.$  DILATE( $G, R$ ); 4. REFLECT(Q,R); D. IMAGE PRIMITIVES. 1. PROJECTOR (CAMERA, WORLD); 2. ELIST+CLIPER(WINDOW, WORLD); 3. OCCULT(WORLD); 4. SHADOW(SUN, WORLD); 5. TV + MKVID(WINDOW, WORLD); 'n  $6.$  B2D  $\leftarrow$  MKB2D(WINDOW, WORLD); 7.  $P2D - CAREYE(TV);$ **A** # under construction, Oct 1972.

TIT. PRIMITIVES ON POLYHEDRA.

In this section a number of primitives for doing things to polyhedra are explained. Although these primitives are currently implemented using the winged edge data structure, they do not require particular polyhedron representation, Indeed, many of these  $\partial$ primitives were originally implemented in  $\overline{\mathbf{a}}$ LEAP polyhedron representation Very similar to that of Falk, Feldman and Paul Thus, the primitives of this section are on a level [reference 5]. logically independent from the operations of the previous section,

Another aspect of these primitives is that they can be used as the basis of a "graphicslanguage" or more accurately as a package subroutines for geometric modeling, In this vein, the prinitives  $of$ are currently collected as a package called GEOMES for Ceometric Modeling Embedded in SAIL; and as GEOMEL, Geometric Modeling Embedded A third language, called GEOMED, arises out of the command in LISP. language of a geometric model editor based on the primitives,

The primitives are shown in four groups in the summary. The group, the Euler Primitives, were Inspired by Coxeter's proof first of Euler's formula, section 10.3 of [reference 2]. Although the proof only required three primitives, additional Ones of the same ilk were developed for convenience. The second group is composed of some polyhedron primitives that were coded using the Euler primitives. The third group is for primitives that move bodles, faces, edges and vertices; or compute geometric values such as length and volume, This group is underdeveloped for two reasons: one, because I have done these computations ad hoc to date; and two, because they  $|\text{mol}\rangle$  the subject of animation which is large snd difficult and not of central importance to vision. With the exception of the camera, my worlds are nearly (but not absolutely) static, A less impoverished geometric group will be in the future, The final group, has three presented well developed primitives for making 20 images; and several<br>primitives that when finished will realize part of the vision system that I am trying to bulld.

-III, A, Euler Primitives.

As mention above, the Eulerprimitives are based on the Euler Equation  $F=E+V=2*B=2*H$ ; where  $F, E, V, B$  and H stand for the number of faces, edges, vertices, bodies and handles that exist. The term "handle" comes from topology, and Is the number of well formed holes in a surface; a sphere has no handles+ a torus has one handle, and an IBM flowcharting template has 26 handles. The Eule The Euler equation can be polyhedra; although such Eulerian Polyhedra do not necessarily correspond to what we normally calla solid classical polyhedron. Strict adherence to constructing a polyhedron that satisfies Euler equation  $F-E+V = 2*3 - 2*H$  Would require only four primitives:

 $+F$  = E +V = 2 + B = 2 + H

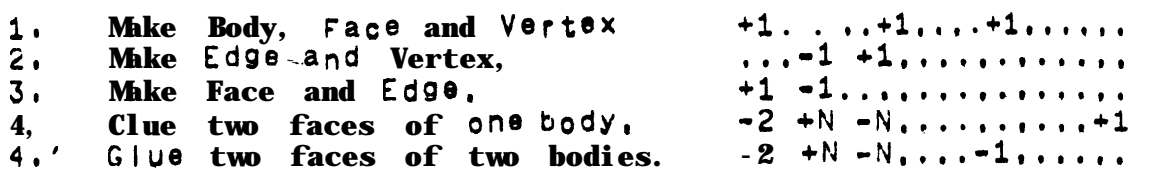

However, the four corresponding destructive primitives are also possible and desirable:  $+F = 2 + 1 = 2 + 1$ 

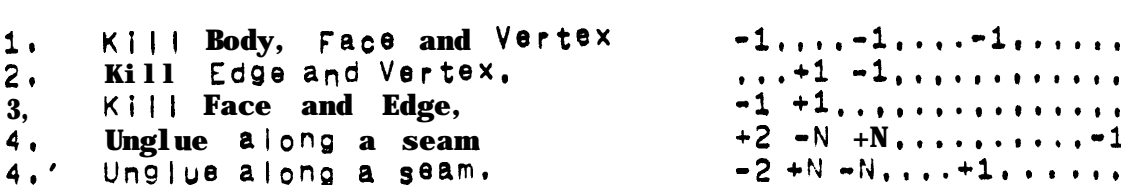

And finally the operation of splitting an edge at a midpoint into two<br>edges became solmportant in forming  $\tau$ -joints during hidden I ine etimination that the ESPLIT primitive was Introduced in place of the equivalent KLFE, MKEV, MKFE sequence.

In using the Euler primitives, some non-classical polyhedra are tolerated as transitional states of the construction; these transitional states are cal led:

> Seminal Polyhedron. Wire Polyhedron. Lamina Polyhedron. Shell Polyhedron, Face with Wire Spurs on its perimeter.

A seminalpolyhedronis like a point; a wire polyhedron is linear with two ends like a single piece of wire: lamina and shell polyhedra are surfaces, and the picturesque phrase about spurs is a restriction on how faces are dissected into more faces, These terms will be explained in more detail when they are needed.

III, A. Euler Primitives.

1. ENEW-MKBFV: Make Seminal Body.

The MKBFV primitive raturns a body with one face and one<br>vertex and no edges, Other bodies are formed by applying primitives<br>to the seminal MKBFV body, The seminal body is initially attached as a Part of the world.

2. KLBFEV(BNEW); Kill Body and all its pieces,

The KLBFEV primitive will detach and delete from memory the body given as an argument as well as all its faces, edges, vartices and sub-parts.

3.  $VNEW \leftarrow MKEV(F, V);$ Make an edge and avertex.

The MKEV primitive takes a face,  $F_1$  and a vertex,  $V_1$  of  $F's$  perimeter and it creates a new edge, ENEW, and a new vertex, VNEW. ENEW and VNEW are called a"wire spur" at V on F, MKEV returns the new IY made vertex, VNEW; ENEW can be reached since PED(VNEW) is<br>always ENEW, Only one wire spur Is allowed at V on Fata time.

**When applied to the face of a seminal body,** MKEY forms the special polyhedron called a "wire" and returns the new vertex as the "negative" end of the wire A wire polyhedron is illustrated figure 3.1. When applied to the negative end of a wire, MKEV extends<br>the wire; however if applied to any other vertex of the wire, MKEV refuses to change anything and merely returns its vertex argument,

Figure  $3.1 - A$  wire Polyhedron,

Figure  $3.2 - VNEW+MKEV(F,V);$ 

 $+V$ seminal vertex  $\bullet$   $\sqrt{1}$  $71<sub>N</sub>$ Positive en3 + | of  $\forall i \in P$ . A IFFFFENEM spur.  $\blacksquare$  $\prime$   $\rightarrow$  $-1$  $\bullet$   $V2$ / -VNEW \  $+$  |  $I E2$  $\mathsf F$ negative end  $-1$  of wirer  $\bullet$  V3 latest vertex

TGURE 3,4 - TWO EXAMPLES USING EULER PRIMITIVES, (see page 32), I MAKE A CUBE; INTEGER PROCEDURE MKCUBE; BEGIN "MKCUBE" INTEGER  $B, F, E, V_1, V_2, V_3, V_4;$ I CREATE SEMINAL POLYHEDRON;  $F - PFACE(B)$ ; V1 + PVT(B);  $b - MKEFV:$  $YWC(V1) + 11$  $ZWC(V1)$  + -1;  $XWC(V1)++1$ ; I MAKE SEMINAL POLYHEDRON INTO A LAMINA POLYHEDRON;  $XWC(V2)$   $-1$ ;  $V2 \leftarrow$  MKEV(F, V1);  $YWC(V3)$   $-1$ ;  $V3 \leftarrow MKEY(F, V2);$  $v4$  + MKEV(F, V3);  $XWC(V4)-+1;$  $F$   $\leftarrow$  MKFE(V1, F, V4); I MAKE FOUR SPURS ON THE LAMINA;  $ZWC(V1)$  + + 1;  $V1 - MKEV(F, V1);$  $V2$  + MKEV(F, V2);  $VS$  + MKEV( $E$ , V3);  $V4 - MKEV(F, V4);$ **¤ JOIN SPURS TO FORM FINAL FACES;**  $E \leftarrow MKFE(V_1, F, V_2);$  $\mathbf{E}$  $\leftarrow$  MKFE(V2, F, V3);  $+$  MKFE(V3, F, V4); E.  $\leftarrow$  MKFE(V4, F, V1);  $\mathbf{F}$ RETURN(B); IND "MKCUBE"; I FORM A PYRAMID ON A FACE; INTEGER PROCEDURE PYRAMID (INTEGER F); "PYRAMID" BFGIN INTEGER V, VØ, E, EØ, PEAK, EX; REAL X.Y, 3: INTEGER I;  $X - Y - Z - I - 0$ ; O GET A VERTEX OF THE FACE AND MAKE A SPUR TO A PEAK;  $E + EZ + PED$ (F):  $VB + VCW(ED, F);$ PEAK + MKEV(F, VØ); a CONNECT THE OTHER VERTICES OF THE FACE TO THE PEAK; WHILE TRUE DO **BEGIN**  $V - VCCW(E, F);$  $Y+Y+YWC(V);$   $Z+Z+ZWC(V);$  $X - X + XWCC(V)$ : INCREM(I); IF VEVØ THEN DONE;  $E + ECCW(E, F);$ EX - MKFE(PEAK, F, V); END: O POSITION THE PEAK VERTEX AT THE CENTER OF THE FACE; XWO(PEAK)+X/I; YWO(FEAK)+Y/I; ZWO(PEAK)+Z/I; RETIRN(PEAK); "PYRAMIO";

PAGE 30

4. ENEW + MKFE(V1, F, V2);

The MKFE primitive can be thought of as a face split. Given<br>a face and two of its vertices, MKFE forms a new face on the<br>clockwise side of the line v1 to V2 leaving the old face on the counter clockwise side, V1 becomes the PVT of ENEW, V2 becomes the NVT of ENEW, F becomes the PFACE of ENEW and FNEWbecomes the NFACE of ENEW; also ENEW becomes the PED of F and FNEW.

Figure  $3.3$  - MKFE and KLFE,

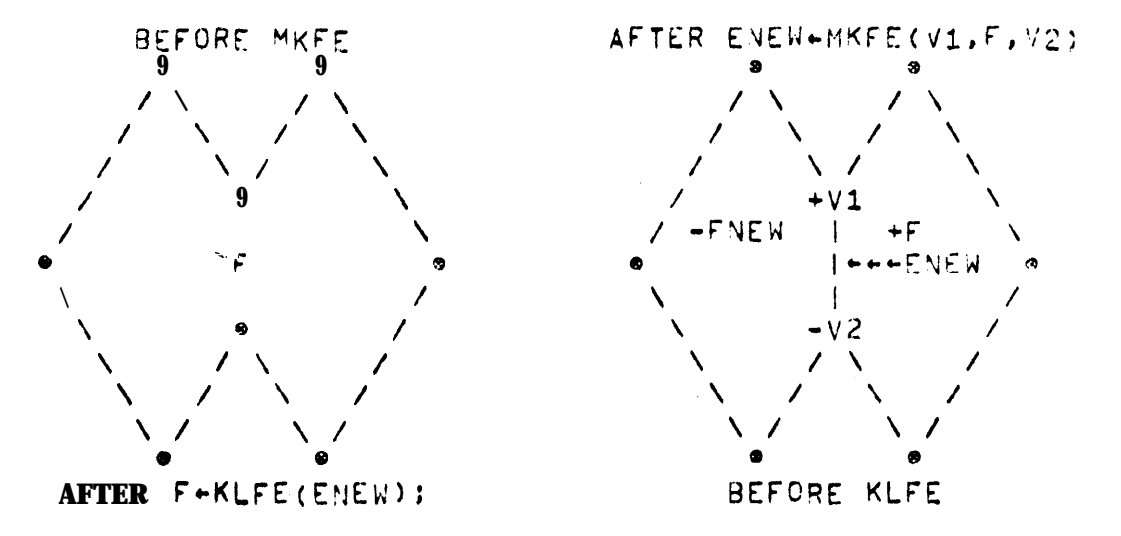

MKFE is also used to join the two ends of a wire colynedron<br>to form a "lamina"; or the two ends Of wire spurs to split a face; Or an end of a wire Sour and a regular perimeter vertex to split a face; 4 "lamina polyhedron" has only two faces and thus no volume.

- EULER EXAMPLES,

The use of the primitives discussed so far is illustrated by example subroutines in figure 3.4 on page 29, The make cube the subroutine starts by placing a seminal vertex at (1,1,1): Then a wire of-three edges Is made using the MKEV primitive, As the code implies, MKEV places its new vertex at the locus of the old one, The ends of the wire are joined with a MKFE to form a lamina polyhedron, then a spurisplaced on each of the vertices of the lamina, and finally the sours are Joined.

The pyramid example is more realistic, since polyhedra are not generated 8X nihil, but rather arise out of the vision routines and the geometric editor. PYRAMID takes a face as an argument (which is assured to have no spurs) and runs a spur from one vertex to the middle of the faces, then all the remaining vertices of the face are Joined to that spur to form a pyramid.

**PAGE 31**

 $\sim$   $\sim$ 

 $\mathbb{Z}_t$ 

III, A. Eyler Primitives. (Continued).

5. VNEW  $\leftarrow$  ESPLIT(E): Edge Split,

This primitive solits an edge by making a new vertex and a new edge, Its Implementation isvery similartotheniopcint example o ngage 19, ESPLIT is heavily used in the hidden line eliminator,

 $6. F \leftarrow$  KLFE(ENEW);  $K$  ill Face  $E$ dge,

This primitivg Kills a face and an edge leaving one face.<br>Since this primitive is intended to be an inverse of MKFE, the NFACE of ENEW is killed, However the NFACE and PFACE of an edge may be swapped by using the INVERT(E) primitive. See Figure 3,3 for KLFE.

Kill Edge Vertex. 7. E + KLEV(VNEW);

This primitive kills an edge and a vertex leaving one ledge. This primitive will ellminate spurs made with MKEV and niggoints made with ESPIIT; in apure form it would have to leave vertices with a valence greater than two untouched, however it In fact "un-ovramids" them with a series of KLFE's and then kills the remaining spur.

 $8. \qquad V \leftarrow KLVE(ENEW);$ K¦l IVertex Edge,

This primitive kills a vertex and an edge leaving one vertex.<br>Thisprimitive is the face-vertex dual of KLFE, namely instead of killing NFACE of Eandfixingup PFACE's perimater, KLEV kills the NVT of E and fixas up PVT of E's per imater.

 $9.5 \div GLUE(F1, F2)$ : Glue two faces.

This primitive glues two faces together formingonenewbody<br>out of two old ones (the body of F1 survives) or forming a handle on tne given body. The number 0 fedges In the two faces must be the same and theirorientation should be opposite (exterior to exterior),

\*not implemented.  $*16.$  BNEW  $\leftarrow$  UNGLUE(E); Unglue along seam.

This primitive unglues along the seam containing E. The<br>UNGLUE primitive requires that a loop of edges be marked as a "seam" along which unglue will form two opposite faces, The marks are made in the temporary type bit in the edge node, of the given body. If  $\frac{1}{2}$  cut forms it we disjoint podies then a new pody is adean the the NFACE side of the original E argument.

**III, 8, SOLID PRIMIT!VES, 1.**  $VPEAK - PYRAMD(F);$ 2. **<sup>F</sup> - PRISNF); 3, F <sup>c</sup> C~PRISMIOD(F)t**

**4, <sup>F</sup> <sup>+</sup> CCWPRISMIOD(F);**

**These four ptimitives are cal le d th8 "sweep ~rfritives", because they form a simple polyhedron from a face in <sup>a</sup>** fashion **that** apmars **I Ike sweeping the face along, The sweep primitives (with the excePtion of PYRAMIZ) do not change the locatton of the ~i;ven fac e but meye ly COPY its petim@JtfV, forming new faces and edges befwaen the O/d perimeter and the new Derimeter, The pyramid prim;tiVe has already appeared as an example on pas8<sup>29</sup> .**

**Starting with a nine sided face lamina, the rocket ;n figure 3,6 was formed from the bottom by sueeolng two prism stases, then two counter clOckwfs8 o-tfsmoid** sta9esr **and then two clockwise** Drismoid **stages8** and finally one pyramid to form the nose cone, the fins were **made bY prism sweeping everyth~rd face of the first stage,**

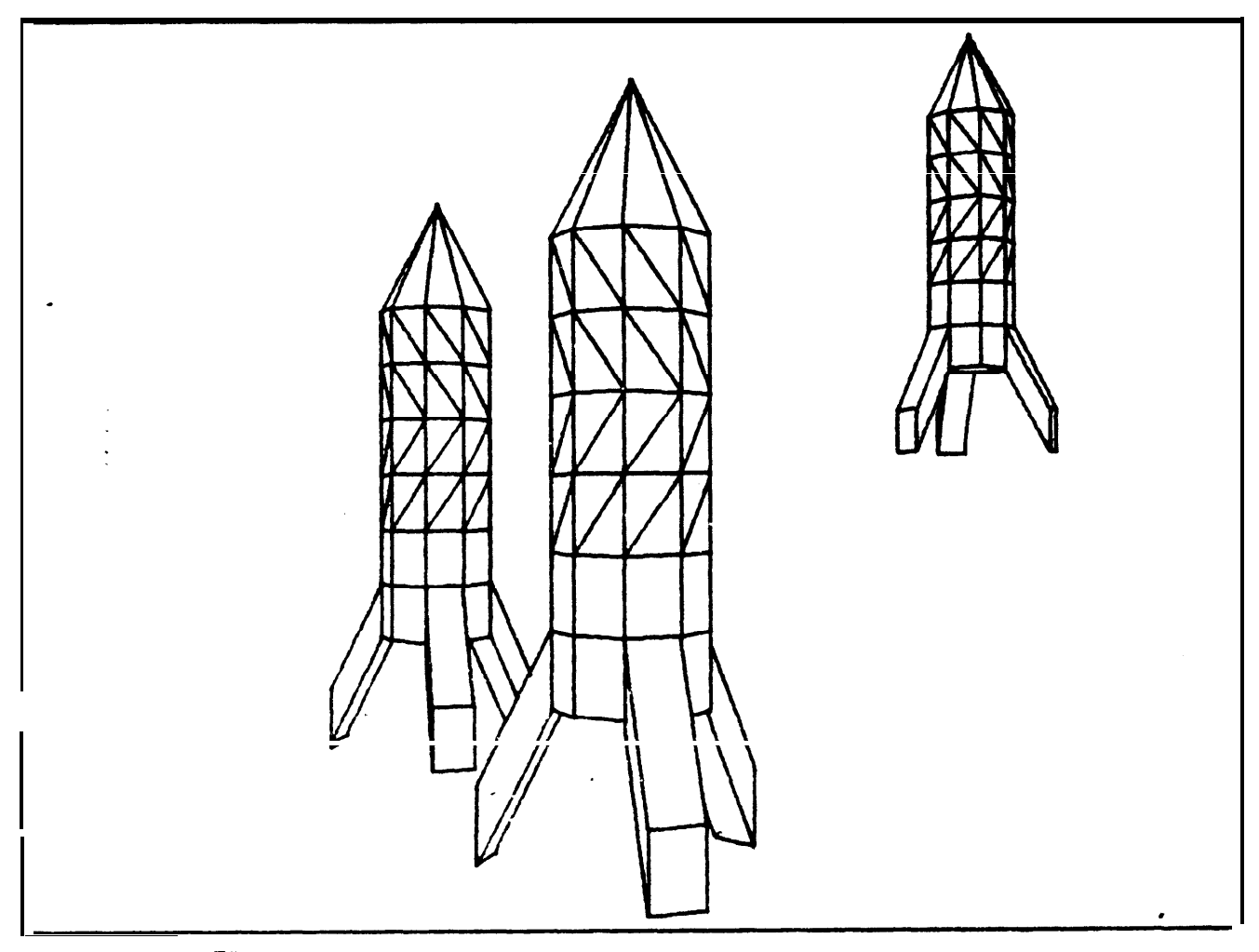

FIGURE 3.6 - Rockets made with sweep primitives.

III, B. SOLID PRIMITIVES, (continued).

**5, RW~OM(F)t Rotation Completion,**

**As IiiUstrated in the first thr88 frames of f&lure 3.7 oe/ow, wire faces oan be swept to form a--shell, When a wire face 1s swept by** a sweep primitive (other than pyramid) it is marked as a shell face **of rotation and Its original petfmeter count Is kept for later sweeps to refer to, In the third frame the shell has been oositioned so that its slot can be seen,** The **she1 <sup>I</sup>** face **now includss all t4e edses of both Pole caos as well as the two meridtans of the slot, ROTCOM** takes Such a shell face and breaks it into two polar faces and as many other faces as necessary, by means of tne count that was saved,

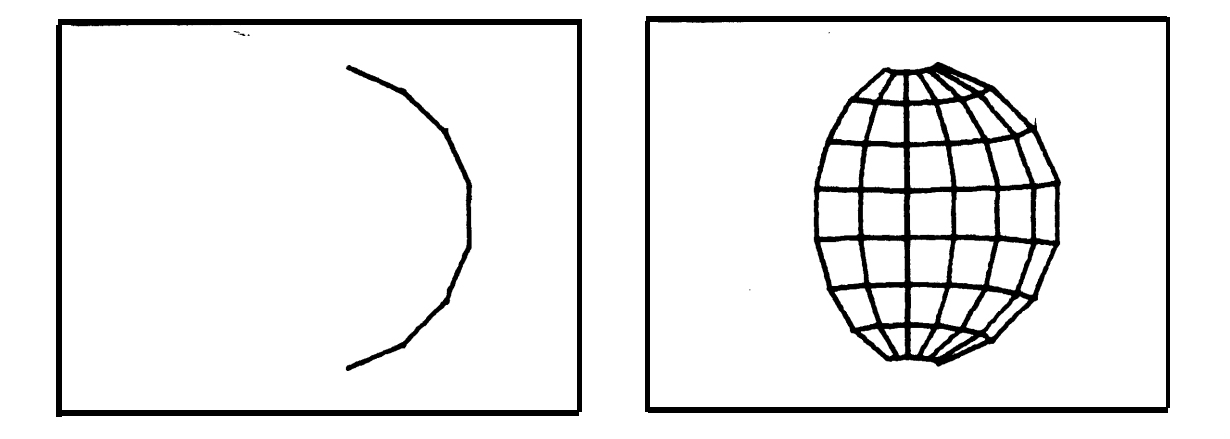

FIGURE 3.7 - Solid formed by rotation.

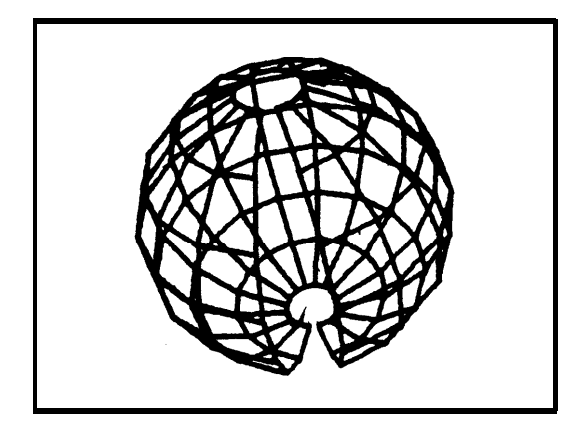

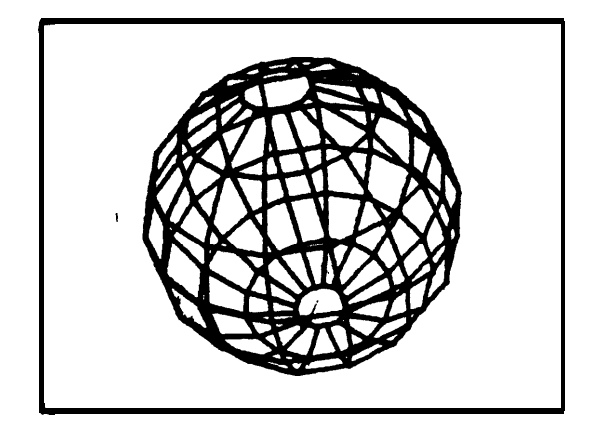

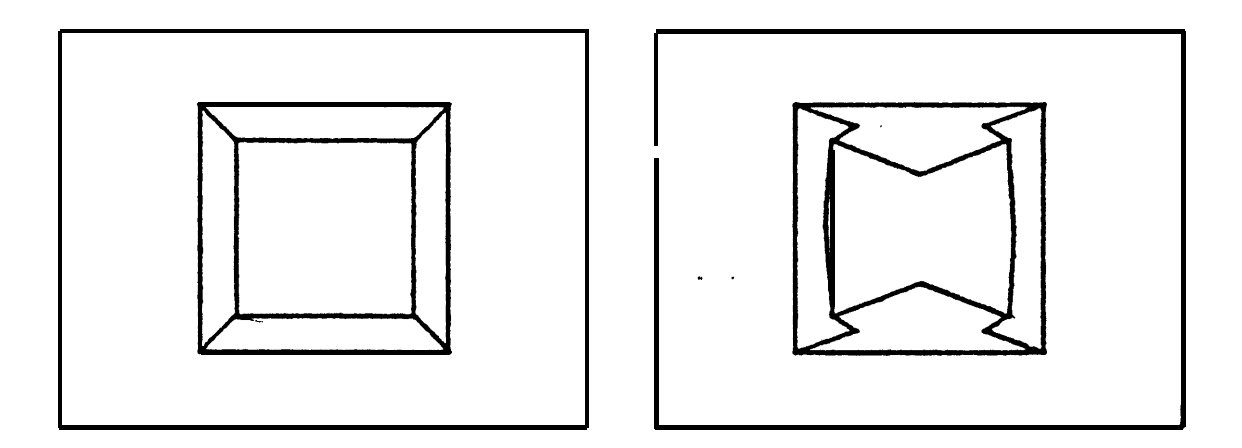

Euclid's construction of a dodecahedron from a cube.

 $\bar{\zeta}_\alpha$ 

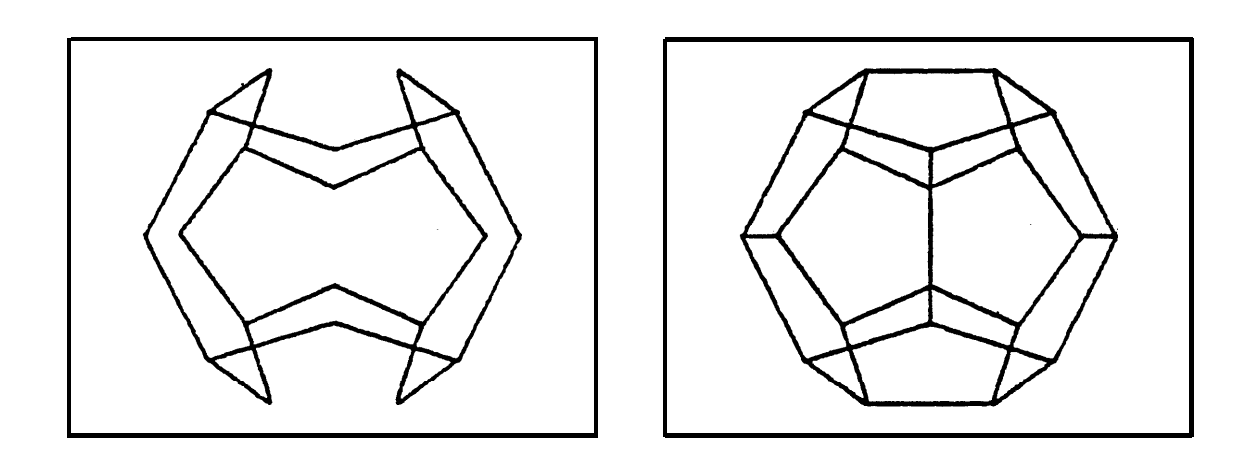

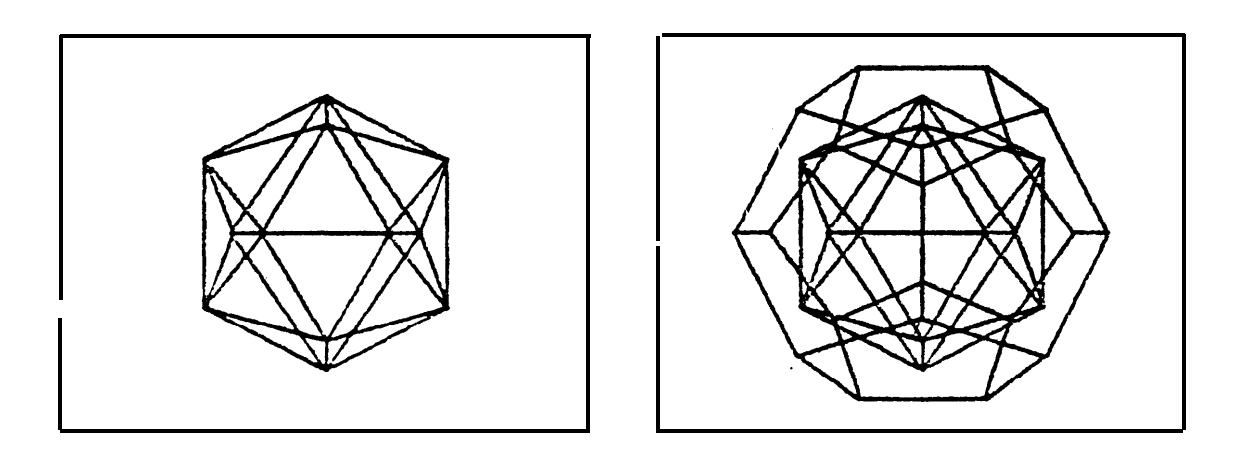

FIGURE 3.8 - Dual of a Dodecahedron.

**III, 8. SolId Primit!ves, (continued).**

6. FVDUAL(B); **7. GkEN+MfiCOPY(B);**

**These two primitives illustrate the extremes from <b>4** class of miscellaneous primitives, FVDUAL is a worthless curosity and MKC3PY **is Quite useful but unlntereating. TWUAL(B) of** a **body chames al I the faces of a body Into vertices and al 1 the vertices ;nto faces, in the winged edge data structure this meiely racjuires comwt\nc 3 locus** for **each face (its center)**, re-"typing" faces and vertices, and then<br>swanding the face and vertex link positions in each face, edge and **swapping the face and vertex** link positions in each face, edge **vertex of the body,**

**FiWre 3.5 illustrates Euclid's constrUc:icn of dodeCahedrOn from a cube, The unft cube is formed, then :II its edge: are**  $\mathbb{R}$  **midpointed and translated**  $\varnothing$ , **2** units into the three pairs of **Parallel faces; then the midDoifits are lifted G1,3 units r?ff tha plane of each face of the cube; then MKFE is applied six times to split the eight sided faces** into five **sided faces; giving a** dodecahedron **(near IY regular), Aoplylna the FVGUAL to the dodecabdrm yields the icosahedron,**

PAGE 37

 $\ddot{\phantom{a}}$ 

III, B. Solld Primitives, (continued).

8. EVERT(B);  $B1+BUN(B1, B2);$  $9.$ 10. B1+8IN(B1, 62);

These three primitives perform the Boolaan operations on polyhedron interior volumes. EVERT(B) turns a body inside out. thus changing a cube into a room as a solid into a bubble, Chjectswith infinite "interiors" are permissible; such polyhedra are impossible many classical developements of solid Geometry which make the in interior of a polyhedron to be the region of space with finite volume, by definition, The body union is RUN, which allows B1t of survive if the Interiors of the bodies are not disjoint, A body with two disjoint polyhedrons Is shunned, The boay intersection is SIN,<br>which allows B1 to survive if the interiors of the bogies are not disjoint.

 $\label{eq:2} \mathcal{L} = \mathcal{L} \left( \mathcal{L} \right) \left( \mathcal{L} \right) \left( \mathcal{L} \right) \left( \mathcal{L} \right)$ 

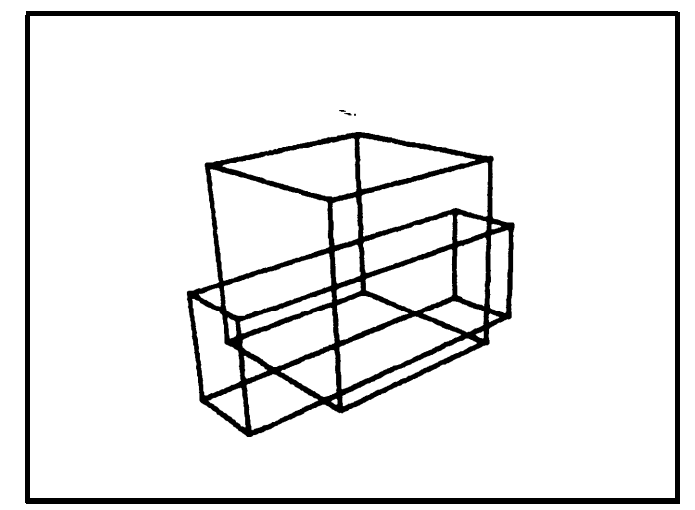

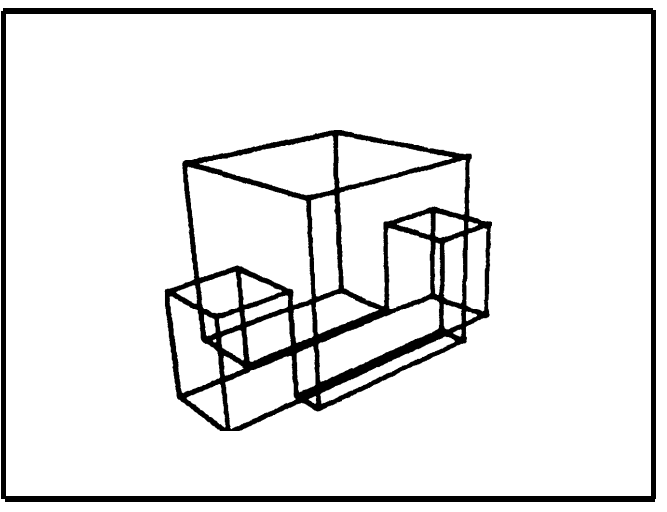

**TWO BODIES** 

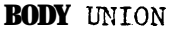

FIGURE 3.9

**BODY INTERSECTION** 

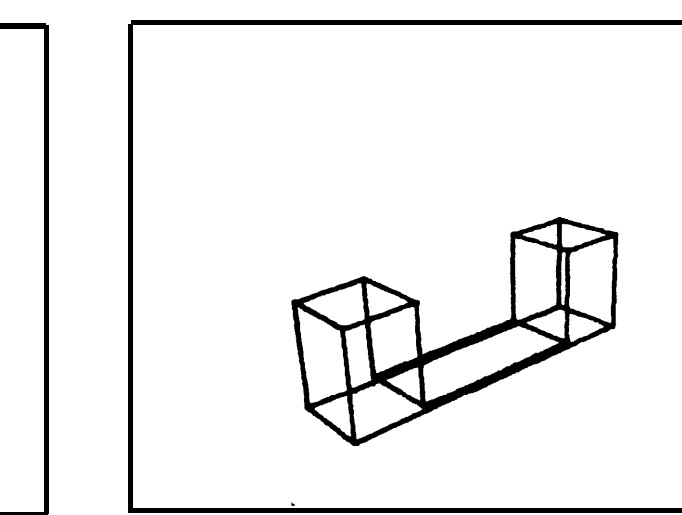

**BODY SUBTRACTION** 

 $\bullet$ 

C. GEOMETRIC PRIMITIVES,

Q argument is a body, face, edge or vertex. 1. TRANSLATE(Q,R); R argument is a transformation array with 2. RUTATE( $Q, R$ );  $3$ , DILATE(Q,R); respect to world coordinates, 4. REFLECT(Q,R):

The four Euclidean transformations are translation. rotation,<br>reflection and dilation; and as first mentioned in Klein's Erlangen Program, 1872, these four primitives form a group. The primitives may bodies, faces, edges or vertices in order to change be applied to vertex world locii, Thus a body is the set of vertices in its vertex ring, a face Is the set of vertices on its perimeter, an edge is the two vertices which are its ends, and a single vertex is itself; but there are special cases having to do with faces. (In GEOMED a speciateounter, negative Font, is maintained in wire sweep faces in order to make solids of rotation). The second argument R Is a pointer to a transformation array In world coordinates of four rows and three columns:

xwc. YWC, ZWC  $IY, IZ$  $IX.$  $JY$ ,  $JZ$ JX. KX. KY.  $KZ$ 

For translation, only the XWC, YWC and ZWC are involved and<br>vertices are translated in the obvious fashion: all the

> $Z + Z + ZWC$ :  $X - X + X \vee C$ ;  $Y - Y + Y \vee C$ ;

whereas for rotation (dilation and refiection) the tnnermost computation applied to each vertex is:

 $X + x + XWC$ ;  $Y + Y + YWC$ ;  $Z$   $\leftarrow$   $Z$   $+$   $ZWC$ ;  $XX$   $\leftarrow$   $X^*X + IY^*Y + IZ*Z;$  $YY$  +  $JXAX$  +  $JY*Y$  +  $JZ*Z$ ;  $ZZ + KX+X + KY+Y + KZ+Z$  $X = XX = XWC$ ;  $Y = YY = YWC$ ;  $Z = ZZ = ZUC$ ;

At this point, I should now present a few general primitives for<br>setting up such transformation arrays, but I don't have them yet. The problem involves selecting frames of references, strength of transformation, axes Of transformations, origins of framesand modes such as absolute, relative or interpolated, At present in my applications these matters are handled ad hoc (the most general solution being the ROTDEL and EUCLID subroutines of GECMED), T h heart cf deriving a transformation array is to getaframe of reference REF and an amount of rotation DEL and to compute the matrix  $D \cdot O \subset U \subset U$ :

 $R \leftarrow$  (transpose(REF)cross(DEL cross REF));

e

For distion (larger or smaller) Cross DEL with anon-unity diagonal ratrix; for reflections flip the rowsigns on desired axes,

U. IMAGE PRINITIVES.

 $\bullet$ 

参.

 $\mathbf{a}$ 

1. PROJECTOR(CAMERA, WORLD); 2. ELIST+CLIPER(WINDOW, WORLD); 3. OCCULT(WORLD): 4. SHADOW(SUN, WORLD); 5. TV + MKVID(WINDOW, WORLD); 6. 820 - MKB2D(WINDOW, WORLD);

7.  $B2U - CAREYE(TV);$ 

# urder construction, Oct 1972,

PROJECTOR computes the perspective projected locus of all the vertices in a Given world from a given camera. CLIPER computes the portions 0 f3Dlines that are visible within a given displaywindow. OCCULT compares all the adges, faces and vertices in a diven world; using their current projected coordinates; faces, edges and vertices that are notylsiple from the implied camera's viewpoint are marked as hidden: faces, edges and vertices that are visinle aremarkedas visible; and faces, edges and vertices that were initial ly cartially visible are broken up into visible and hiddenportions. Thenew faces, edges and vertices introduced by OCCULT are marked so that they can be removed.

Ths following four primitives are still being daveloped.<br>SHADOW willliterallybuilda world with shadows in it; shadowcalls OCCULTtwi ce, once for the SUN and once for the camera, There Is no conceptual difficulty in doing many point sources, but Ishallget one source working at a time. The MKVID primitive generates TV intensity fasters from the world model after OCCULT or SHAPOW has been applied. The MKB2C primitive generates a 2D data structure of regions and edges (which is almost a copy of the 3Dstructurethat has been presented, but with special attention paid to T-joints); B2D data structure is an image model. Finally, the CAREYE this primitive converts TV Intensityrasters into 820 inmage structure. A cetailed discription of these image primitives cannot pegiven at this time (OCT 1972), because I haven't finished making them

 $\mathcal{L}^{\text{max}}_{\text{max}}$  , where  $\mathcal{L}^{\text{max}}_{\text{max}}$ 

 $\mathcal{L}^{\text{max}}_{\text{max}}$  and  $\mathcal{L}^{\text{max}}_{\text{max}}$ 

IV. APPLICATIONS.

The single application around which the geometric modeling of this paper ! sbeing pull t is for 2 computer television vision (TVV?) system for looking at real worldscenes. I believe that a computer must have a means of representing what it is intended to see and further that the representation must have (in principle) an inverse relationt o 2 television image, My first premise is rarely questioned, the second premise is frequentity questioned,  $One$ alternative Position is that so called "features" can beextracted<br>from animage and then used by a heuristic problem solver to find an association oetween the perceived features and previous general knowledge; it is then stated that there is no need to go from the general knowledge or even from the so called image "features" pack down to a television image, even just inprinciple. I wish to state the opposite, there is a need to go from the general representation to a television image In order to develop computer vision without naving to solve several other problems of Artificialintelligence. Applications of geometric nodeling othert h a ntalevision vision might include: architectural drawing, conouter animation, and modeling for laser, radar, and sonar inage systems,

IV. A. Modeling: GEOMED - a drawing program.

GEOMED, Geometric Model Editor, is-for making and editing<br>polyhedra. The command language of GEOMED provides the Euler<br>push down stack (the PADPDL) of bodies, faces, edges and vertices, The milm difference between an interactive program and a programming language being that the former carries along a working context SO that most arguments and data do not have to be explicitly named.

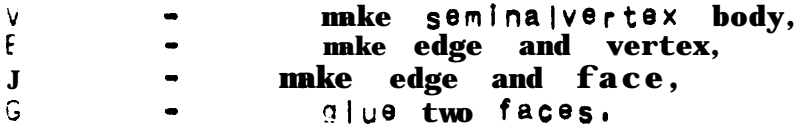

In addition to the stack, GEOMED provides frames of reference<br>for the Euclidean transformations; there is a world frame, body frames, camera frames, relative frame and face frames, Al so the strength of a Euclidean transformation can be halved or double, set directly or entered numerically in several kinds of units. And<br>finally the transformation can be done once or repeatedlly by keying chords of Stanford's extra shift keys named "control" and "meta" with  $\cdot$  : 0 = 0r \* character. These characters are not mnemonics but  $a$ .: were chosen because of thier positions on the keyboard.

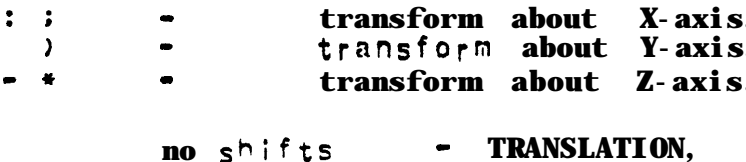

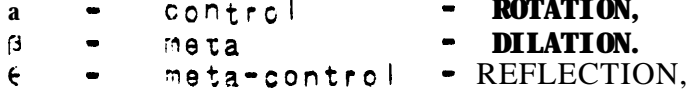

Finally, GEOMED provides access to all the solid primitives<br>and hidden line elimination, along with commands for the stack, incut, output, display, and switch toggling. The commands are detailed in the operating note, SAILON-68, with a  $\mathbf{1}$  ist of along GEOMES and GEOMEL subroutines. Two examples should suffice to illustrate how concise and illegible GEOMED command strings are:

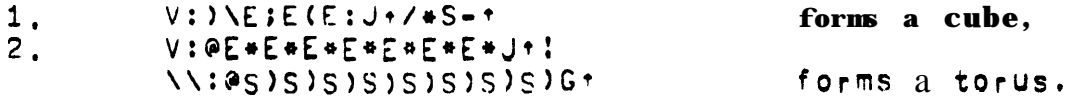

Thus a polyhedron can be represented in a few characters (which must be compiled); one might hope that such a "representation b y generation" could provide a link between semantic and geometric models. The hard direction is to get from a polyhedron model to the courand string.

1

.

**Iv. 8, Graphics: 9CCIJLT - a hidden line eliminatcr,**

**CcZULT is a** hidden line eliminator; it is neither **a %atkins nor <sup>a</sup> karnock algorithm but is rather a throw-bacg to the** naive **ide a of comparing each edge dith all the other edges and having ways t o dampen** the **potentially large number of** ComDafisOns **that iyi;nt occur,**

**There are three kinds of dampening in OCCULT, The f;rst** (use d **in other hidden eliminators)** iS t0 **get rid Of the faces that have** the i<sup>r</sup> backs to the camera and to consider for comparision only the **edqes with one** potentially **visible face . These** edges **are called** "f Olas", The second kind of dampening, is to hide everything connected to the hidden portion of an edge when a **fold crossing** is **discovered, this is vade possibl 8 by the WInged edge or;mitives wntch allow Polyhedron surfaces to be easily traversed topologicaliy; and bY** the **Euler** prim!tives which **allows the edges to** be **quickly broke <sup>n</sup> intovisibleand hidden portions without** losing their topology, The th i<sub>r</sub>d kind of dampening Involves having a raster of edge buckets to local lze the **comparfsong, --**

**The reason for doing** hidden **line elimination in** this **fashion is to get the topology of the image regions and edges** In a modeled **scene including the shadows, OCCULT was used** t o **make some o f the .fiQures that apoeared earlier In this** paper; **for** examale the **a r m mode <sup>1</sup> in figure 1,2, (which required twelve seconds of** P3P-:3 conouta **tire), A Paper on** OCCUl.T **should** be **available before the** end of the year, 1972 ,

Iv. c, Vfslon: **CAMyE - <sup>a</sup> video region-edge finder ,**

**CAREYE,** Cart **Eyer is the oldest,** most **rewitten,** yet **leas <sup>t</sup> finIShed** part **of** the application, At present its best **trick iS** to take a **Television imageand convert it into video intensity contour**<br>lines similar to those discussed by Krakaur and Horn (of M.I.T.). **e lines similar to** those **discussed** by Krakaur and , FrOf VIC, **Video Intensity Contours8 the image goes through two Erocesses: first,** the **camera** locus-orientation for the image is **solved b <sup>y</sup> finding** feature points **In the image that cooresaond with knolrun Iand mark** point In the **world; and second, after the camera is solvedrthe locus cf previously unknqdn regions of the !mage must** be added to the **world** model; the third dimension of such unknown regions **being assumed to be very large, until** evidence **is** found insucceesing images that make the region "pop out" of the background, These two DrOCeSSBS **are called** Camera Locus **Solving** and HoclY **Locus Sslvin3; CAMLS** and **BODLS**; and are the missing links **rroaels rere(y by looking at obJects and scenes of objects.**

PAGE **45**

 $\label{eq:3.1} \frac{1}{2} \int_{\mathbb{R}^3} \frac{1}{\sqrt{2}} \, \mathrm{d} x \, \mathrm{d} x \, \mathrm{d$ 

#### **References:**

- 1. AGIN Representation and Description of Curved Objects Stanford Artificial Intelligence AIM-173, 1972. 2. CUXETER Introduction to Geometry John Wiley & Sons, Inc. New York, 1961.  $3.$  EVES A Survey o fGeometry. Allyna n d Bacon, Inc, Boston, 1965, 4. FALK Computer Interpretation of Imperfect LineData as a Three Dimensional Scene, Stanford Artificial Intelligence AIN-132, 1970. 5. FELUMAN, FALK & PAUL Computer Pepresentationo (Simply Described Scenes, Stanford Artificial Intelligence SAILON-52, 1969. 6. GUZMAN Computer Reco<sub>g</sub>n; tion of **Three** J; mensional Objects,  $P_{r}$ ojectMAC Technical Report, 1968, 7. KNUTH The Art of Computer Programming,<br>Volume 1 - Fundamental Algorithms. Chapter 2 -Information Structures. Addison-westey, Reading, Mass. 1968. **8. RUBERTS** Machine Perception of Three Dimensional Solids Lincoln Laboratory Technical Report #315, 1963,
- 9. SOBEL

Camera Models and Machine Perception. StanfordArtificial Intelligence AIM-121, 1973.

 $\sim$  100  $\pm$ 

 $\mathcal{L}(\mathcal{L}(\mathcal{L}))$  is a set of  $\mathcal{L}(\mathcal{L})$  . In the  $\mathcal{L}(\mathcal{L})$